# **REVIT MATERIALS**

**Tutorial 3** 

- Organizing and documenting materials is an important task for the interior design professional.
- This involves developing material collections/ systems for spaces, understanding products being specified (and material options available for them), building code constraints, (flame spread ratings), cost, availability, etc.
- Revit allows much of this to be managed in the BIM database.
- We will cover the basics and apply it to our Law Office project.

#### In Revit, a material is a "container" which helps keep track of:

- Identity
  - Descriptive information
  - Product information
  - Annotation information
- Graphics asset
  - Shading
  - Surface pattern and color
  - Cut pattern and color
- Appearance asset
  - Photo-realistic render appearance
    - Texture
    - Reflectivity
    - Transparency
    - Self-illumination, etc.

#### Physical asset

- Structural engineering data
  - Concrete
  - Steel
  - Aluminum
  - Wood

#### Thermal asset

- Energy Modeling data
  - Thermal conductivity
  - Specific heat
  - Etc.

- In Revit, a single item called a Material holds all of this information.
- There are three primary ways a material is used, or applied, in a model: by category, by element, by face.

#### **BY CATEGORY**

When a 3D element does not have a specific Material applied, the project-wide is Object Style is used.

• Manage  $\rightarrow$  settings  $\rightarrow$  object styles

## **BY CATEGORY**

|                                                                                                    | 🖬 🤊 • O   =                       |                                                     |                            | Revit materials - M                 | icrosoft PowerPoint     |              |                |                     |                                                                                                    |                                                                                                    | - 0 - X         |
|----------------------------------------------------------------------------------------------------|-----------------------------------|-----------------------------------------------------|----------------------------|-------------------------------------|-------------------------|--------------|----------------|---------------------|----------------------------------------------------------------------------------------------------|----------------------------------------------------------------------------------------------------|-----------------|
|                                                                                                    |                                   |                                                     | Autodesk I                 | Revit Architecture 2012 - Office Bu | ilding - 3D View: 3D V  | ew1          |                | • Type a keyw       | vord or phrase                                                                                                 | SS & A Sign In                                                                                                    | · ? · • • • × • |
|                                                                                                    | A Home Insert Annotate Analyze    | Structure Massing & Site Collaborate View Manag     | e Modify 💌 🔹               |                                     |                         |              |                |                     |                                                                                                    |                                                                                                    |                 |
|                                                                                                    |                                   |                                                     | A 11 [6]                   |                                     | E. M. r                 | 4 .10        | 41 F V         |                     |                                                                                                    |                                                                                                    |                 |
|                                                                                                    |                                   |                                                     |                            |                                     |                         |              |                |                     |                                                                                                    |                                                                                                    |                 |
| And And And Churkie Opensy Date Num Bane - With Bane                                                                                                    | Modify Wall Door Window Component | Column Roof Ceiling Floor Curtain Curtain Mullion   | Model Model Model          |                                     | t Wall Vertical Dor     | mer Level    | Grid Room Area | Legend Tag          |                                                                                                    |                                                                                                    |                 |
|                                                                                                    | Select                            |                                                     |                            |                                     | Opening                 | Date         | m Boom         | R Area T            |                                                                                                    |                                                                                                    |                 |
|                                                                                                    | June 1                            | bunu                                                | model                      | Circulation                         | opening                 | Dutt         | in noon        |                     | Hora Fighte                                                                                                    |                                                                                                    |                 |
|                                                                                                    |                                   |                                                     |                            |                                     |                         |              |                |                     |                                                                                                    |                                                                                                    |                 |
|                                                                                                    | roperties                         | <u>16</u>                                           |                            |                                     |                         |              |                |                     |                                                                                                    |                                                                                                    |                 |
| prince<br>prince<br>prince                                                                                                    | 3D View                           | -                                                   |                            |                                     |                         |              |                |                     |                                                                                                    |                                                                                                    |                 |
| prince<br>prince<br>prince                                                                                                    | Diferen 2D View 1                 | - Par Edit Type                                     |                            |                                     |                         |              |                |                     |                                                                                                    |                                                                                                    |                 |
| pie le de<br>mit violage<br>main de<br>mit violage<br>main de<br>mit violage<br>main de<br>main de                                                                                                    |                                   |                                                     |                            |                                     |                         |              |                |                     |                                                                                                    |                                                                                                    | LEFT FRONT      |
| Na Wadag     Wadag wadag Control Light Open Light Open Light O                                                                                                    |                                   |                                                     |                            | Object Styles                       |                         |              |                |                     | the second second second second second second second second second second second second second second second s |                                                                                                    |                 |
| halang canada canada ca                                                                                                    | Parts Visibility                  | Visibility/Graphic Overrides for 3D View: 3D View 1 |                            |                                     |                         |              |                |                     |                                                                                                    | 23                                                                                                    |                 |
| ngenc Engely Options<br>market in plays gene<br>men han an<br>men han an<br>men han a                                                                                                    | Visibility/Graphics Overrides     | Madel Categories                                    |                            | Model Objects Annotation Objects    | Analytical Model Object | s Imported C | bjects         |                     |                                                                                                    |                                                                                                    |                 |
| Naching         Naching         Naching <t< td=""><td>Graphic Display Options</td><td></td><td>Categories   Imported Cate</td><td></td><td></td><td></td><td></td><td></td><td></td><td></td><td></td></t<>                                                                                                    | Graphic Display Options           |                                                     | Categories   Imported Cate |                                     |                         |              |                |                     |                                                                                                    |                                                                                                    |                 |
| Print Ar Ar Ar Ar Ar Ar Ar Ar Ar Ar Ar Ar Ar                                                                                                    | Discipline                        | Show model categories in this view                  |                            | Category                            |                         |              | Line Color     | Line Pattern        | Material                                                                                                    | 1                                                                                                    | 6               |
| the relation for the relation of the relation of the relation                                                                                                    | Default Analysis Display Style    |                                                     | Projection/S               |                                     | Projection              | Cut          | Plants         | Calid               |                                                                                                    |                                                                                                    |                 |
| enter Deta<br>la Acas<br>la Acas                                                                                                    | Sun Path                          | Visibility                                          |                            | Lasework                            | 2                       |              |                |                     |                                                                                                    |                                                                                                    | <u> </u>        |
| ter Mark<br>mer man<br>mer man<br>me                                                                                                    |                                   |                                                     |                            | Columns                             |                         |              |                |                     |                                                                                                    |                                                                                                    |                 |
| Title on Steine<br>Text Was Transformed<br>Text Was Transformed<br>Text                                                                                                    |                                   | E Casework                                          |                            | Curtain Panels                      |                         |              |                |                     |                                                                                                    |                                                                                                    |                 |
| Default variage   trip Retrie   trip Retrie <td></td> <td></td> <td></td> <td></td> <td></td> <td></td> <td></td> <td></td> <td></td> <td></td> <td></td>                                                                                                    |                                   |                                                     |                            |                                     |                         |              |                |                     |                                                                                                    |                                                                                                    |                 |
| tens<br>propension visite<br>vic (top Gates)<br>vic (top Gates)                                                                                                    |                                   |                                                     |                            |                                     |                         |              |                |                     |                                                                                                    |                                                                                                    |                 |
| Der Repark   Der Valek   vi Opation   vi Opation                                                                                                    |                                   |                                                     |                            |                                     |                         |              |                |                     |                                                                                                    |                                                                                                    |                 |
| iar Clip Atale<br>acrol (b) Atale Atale<br>acrol (b) Atale Atale<br>acrol                                                                                                    |                                   | Curtain Wall Mullions                               | 1                          |                                     |                         |              |                |                     |                                                                                                    |                                                                                                    |                 |
| ar Clip Offee<br>center lade<br>center lade<br>cen                                                                                                    |                                   |                                                     |                            |                                     |                         |              |                |                     |                                                                                                    |                                                                                                    |                 |
| specific label         i i i i i i i i i i i i i i i i i i i                                                                                                    |                                   | Doors                                               |                            |                                     |                         |              |                |                     |                                                                                                    |                                                                                                    |                 |
| All for and the set of the set of                                                                                                    | n +                               |                                                     |                            |                                     |                         |              |                |                     | Default Floor                                                                                                  |                                                                                                    |                 |
| Underson   Of Merces   Of Merces                                                                                                    | roperties help                    |                                                     |                            |                                     |                         |              |                |                     |                                                                                                    |                                                                                                    | ·               |
| CV (Seek Stall)         FRom Plans         - 80. Facting         - 80. Facting         - 80. Facting         - Root Plans         - Root Plans         - Root Root         - Root Root         - Root Root         - Root Root         - Root Root         - Root Root         - Root Root         - Root Root         - Root Root         - Root Root         - Root         - Root                                                                                                    | ffice Puilding Drainst Provinser  | Floors                                              |                            |                                     |                         |              |                |                     |                                                                                                    |                                                                                                    |                 |
| Image: Solution Plans         Image: Solution Plans         Image: Solution Plans <td< td=""><td></td><td></td><td></td><td></td><td></td><td></td><td></td><td></td><td></td><td></td><td></td></td<>                                                                                                    |                                   |                                                     |                            |                                     |                         |              |                |                     |                                                                                                    |                                                                                                    |                 |
| by Upter Patrice       0. Crooting     0. Crooting     1     2     0.0 + Sold       0. Foundation     1     2     0.0 + Sold     0.0 + Sold       0. Event 1     0.0 + K     Sold     0.0 + K     Sold       0. Sold 1     0.0 + K     Sold     0.0 + K     Sold       0. Sold 1     0.0 + K     Sold     0.0 + K     Sold       0. Sold 1     0.0 + K     Sold     0.0 + K     Sold       0. Sold 1     0.0 + K     Sold     0.0 + K     Sold       0. Sold 1     0.0 + K     Sold     0.0 + K     Sold       0. Sold 1     0.0 + K     Sold     0.0 + K     Sold       0. Sold 1     0.0 + K     Sold 1     0.0 + K     Sold 1       0. Sold 1     0.0 + K     Sold 1     0.0 + K     Sold 1       0. Sold 1     0.0 + K     Sold 1     0.0 + K     Sold 1       0. Sold 1     0.0 + K     0.0 + K     Sold 1     0.0 + K       0. Sold 1     0.0 + K     0.0 + K     0.0 + K     0.0 + K       0. Sold 1     0.0 + K     0.0 + K     0.0 + K     0.0 + K       0. Sold 1     0.0 + K     0.0 + K     0.0 + K     0.0 + K       0. Sold 1     0.0 + K     0.0 + K     0.0 + K     0.0 + K                                                                                                    |                                   |                                                     |                            |                                     |                         |              |                |                     | Default Mass                                                                                                   |                                                                                                    |                 |
| Poundation Level 1 Level 2 Poundation Unevertide natagories are drawn according Detect Style settings. Unevertide natagories are drawn according Detect Style settings. Unevertide natagories are drawn according Detect Style settings. Detect All Select None Detect Rename Detect Rename Detect Rename Detect Rename Detect Rename Detect Rename Detect Rename Detect Rename Detect Rename Detect Rename Detect Rename Detect Rename Detect Rename Detect Rename Detect Rename Rename Rename Rena                                                                                                    |                                   |                                                     |                            |                                     |                         |              |                |                     |                                                                                                    | 「「「「」「「」「」「」「」「」「」「」「」「」「」「」「」「」「」「」「」                                                                                                    |                 |
| Level 1<br>Level 1<br>Bone rvert gand A<br>Sole<br>Bone franing<br>Sole Plan<br>To, Footing<br>Calling Plans<br>Level 1<br>Level 1<br>Level 1<br>Level 2<br>Bol Wews 1<br>Sole Conter<br>UPER LOBBY<br>Bone<br>Perspective Conter<br>UPER LOBBY<br>Bone<br>Perspective Conter<br>Perspective Conter<br>UPER LOBBY<br>Bone<br>Perspective Conter<br>Perspective Conter<br>Per                                                                                                    |                                   |                                                     | - house                    |                                     |                         |              |                | Joing               |                                                                                                    |                                                                                                    |                 |
| Roof   Roof   Roof Framing   Site Plan   To. Footing   Celling Plans   Site Plan   Dobject Style settings.     Belect More     Internal Recept Counter   Upper Loose   Divers     OK     Cancel     Apply     Here     Internal Recept Counter     Upper Loose     Internal Recept Counter     Upper Loose     OK     Cancel     Apply     Here     Internal Recept Counter     Upper Loose     Internal Recept Counter     Upper Loose     Perspective     Internal Recept Counter     Upper Loose     Internal Recept Counter     Upper Loose     Upper Loose     Receive Counter     Upper Loose     Internal Recept Counter     Upper Loose     Rest     Rest     Rest     Internal Recept Counter     Upper Loose     Rest     Rest     Rest     Internal Recept Counter     Upper Loose     Rest     Rest <td></td> <td>Al <u>N</u>one <u>I</u>nvert</td> <td>Expand All</td> <td>Image: Planting</td> <td></td> <td></td> <td></td> <td>Solid</td> <td></td> <td>and the second second se</td> <td></td>                                                                                                    |                                   | Al <u>N</u> one <u>I</u> nvert                      | Expand All                 | Image: Planting                     |                         |              |                | Solid               |                                                                                                    | and the second second se |                 |
| Roof Framing<br>Site Plans<br>Level 1<br>Level 2<br>D Views<br>D Views<br>D Vi                                                                                                    |                                   | Show categories from all disciplines                |                            | Image: Plumbing Fixtures            |                         |              |                |                     |                                                                                                    |                                                                                                    |                 |
| Non-overriden categories are drawn accordin   Site Plans   Celling Plans   Boltext Style settings.     Show categories from al dosplines     New   Deletz     New     Deletz     New     Deletz     Deletz     Deletz     Deletz     Deletz     Deletz     Deletz     Deletz     Deletz     Deletz                                                                                                    |                                   |                                                     |                            |                                     |                         |              |                |                     |                                                                                                    |                                                                                                    |                 |
| I.O. Footing     I.O. Footing     I.O. Footing     I.O. Footing     I.Evel 1     I.evel 2     3D View 1     Exec Office     Internal Recept Counter   UPFER LOBBY     (Building Elevation)     East     North     North     Nor                                                                                                    |                                   | Non everyidden estenarios are drawn                 |                            |                                     |                         |              |                |                     |                                                                                                    |                                                                                                    |                 |
| Coling Jans     Ciling Jans     Ciling Jans     Delete     Rename     Rename     Coling Cancel     Apply     Heb     Heb     Coling     Cancel     Apply     Heb     Heb     Coling     Coling                                                                                                    |                                   | to Object Style settings.                           | oject Styles               | Select All Select None              | Invert                  |              |                | mouny subcategories |                                                                                                    |                                                                                                    |                 |
| Level 2<br>J D Views<br>J D Views<br>J D Views<br>Level Contec<br>UPPR LOBSY<br>(JD)<br>Exections (Building Elevation)<br>Exections (Building Elevation)<br>Exections (Building                                                                                                    |                                   |                                                     |                            | Show categories from all discipline | es                      |              |                | New                 | Delete Rename                                                                                                  |                                                                                                    |                 |
| ab Views<br>30 View 1<br>Exec Office<br>Instrema Recept Counter<br>UPPER LOBBY<br>G3D<br>Elevation)<br>Elevations (Building Elevation)<br>Estimations (Building Elevation)<br>Estimations (Building Elevation)<br>Exet Office<br>West<br>West |                                   |                                                     |                            |                                     |                         |              |                |                     |                                                                                                    |                                                                                                    |                 |
| a) Di Views<br>Biers Conter<br>UPPER LOBBY<br>(3D)<br>Bevations (Building Elevation)<br>Estations (Building Elevation)<br>Estations (Buil                                                                                                    |                                   |                                                     |                            |                                     |                         |              |                |                     |                                                                                                    |                                                                                                    |                 |
| a) Otice 1       Exec Office       Internal Recpet Counter       UPPER LOBSY       (30)       Exections (Building Elevation)       East       North       South       West                                                                                                    |                                   |                                                     |                            |                                     |                         |              |                |                     | L                                                                                                    |                                                                                                    |                 |
| Exec Office<br>Internal Recpet Counter<br>UPER (COBW<br>GD)<br>Exections (Building Elevation)<br>East<br>North<br>South<br>West<br>West                                                                                                    |                                   | L                                                   |                            |                                     |                         |              | ſ              | OK Ca               | ncel Apply                                                                                                    | Help                                                                                                    |                 |
| Internal Recet Counter<br>UPPR LOBSY<br>(3D)<br>Estat<br>North<br>South<br>West<br>tely<br>Tel Main Model ↓ Perspective ⊠ ■ ↓ 2 ≤ 0 ⇒ 1 ↔ 2 ≤ 0 ↓ Main Model ↓ ↓ ↓ ↓ ↓ ↓ ↓ ↓ ↓ ↓ ↓ ↓ ↓ ↓ ↓ ↓ ↓ ↓ ↓                                                                                                    |                                   |                                                     |                            | L                                   |                         |              |                |                     |                                                                                                    |                                                                                                    |                 |
| □ [30]<br>□ Elevations (Building Elevation)<br>□ East<br>□ North<br>□ South<br>□ West □ Perspective □ □ ☆ 2 ☆ 約 絵 ☆ 9 < · · · · · · · · · · · · · · · · · ·                                                                                                    | Internal Recpet Counter           |                                                     |                            |                                     |                         | -            |                |                     |                                                                                                    |                                                                                                    |                 |
| e Bevations (Building Elevation)<br>East<br>North<br>South<br>West<br>dy<br>Perspective ⊠ ● & 2 ♥ & 2 ♥ & 2 \$ \$ \$ \$ \$ \$ \$ \$ \$ \$ \$ \$ \$ \$ \$ \$ \$ \$                                                                                                    |                                   |                                                     |                            |                                     |                         |              |                |                     |                                                                                                    |                                                                                                    |                 |
| East<br>North<br>South<br>West ← Perspective ⊠ 🗗 🕵 2 🖏 40 40 40 40 40 40 40 40 40 40 40 40 40                                                                                                    |                                   |                                                     |                            |                                     |                         |              |                |                     |                                                                                                    |                                                                                                    |                 |
| North       South       West       •       Perspective       Image: South       Image: South                                                                                                    |                                   |                                                     |                            |                                     |                         |              |                |                     |                                                                                                    |                                                                                                    |                 |
| South<br>West → Perspective ⊠ 🗗 😘 Q 🕫 40 0 0 0 0 0 0 0 0 0 0 0 0 0 0 0 0 0 0                                                                                                     |                                   |                                                     |                            |                                     |                         |              |                |                     |                                                                                                    |                                                                                                    |                 |
| الكون الكون ا<br>المون الكون الكون ال<br>المول الكون الكون الكون الكون الكون الكون الكون الكون الكون الكون الكون الكون الكون الكون الكون الكون الكون الكون الكون الكون الكون الكون الكون الكون الكون الكون الكون الكون الكون الكون الكون الكون الكون الكون الكون الكون الكون الكون                                                                                                    |                                   |                                                     |                            |                                     |                         |              |                |                     |                                                                                                    |                                                                                                    |                 |
| dy first sector of the sector of the sector                                                                                                    |                                   |                                                     |                            |                                     |                         |              |                |                     |                                                                                                    |                                                                                                    | -               |
|                                                                                                    | ····· West                        | -                                                   | Perspective 🖾 🗇 🔅          | 오 ଏହି 🕼 🚱 👂 🔸                       |                         |              |                |                     |                                                                                                    |                                                                                                    | ►               |
|                                                                                                    | dy                                |                                                     |                            | 1                                   | ñ                       |              | - 2:0          | Main Model          | -                                                                                                    |                                                                                                    | ₹:0             |
|                                                                                                    |                                   | 9 🖪 🖪 🔤                                             |                            |                                     |                         |              |                |                     |                                                                                                    |                                                                                                    | 1:38 PM         |

#### **BY CATEGORY**

- On the schedule we just saw, notice the various categories listed: furniture, casework, doors, etc.
- These are hard wired categories Revit uses to organize elements, control visibility and how elements look. Each category may be assigned a default Material.
- When a 3D element has its Material parameter set to <By Category> the Object Style Material is used.

- The most common way a Material is applied to something is By Element. This is true for systems families and Loadable Families.
- Systems families: walls, ceiling floors. These elements cannot exist outside of a project, therefore the Material adjustment option is built into the dialog box which is used to develop the assembly. The Edit Assembly dialog box is shown below.

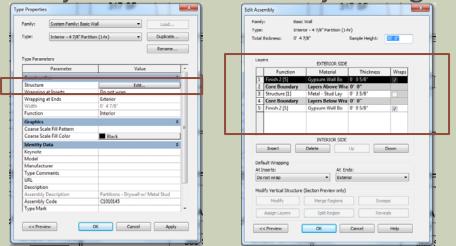

- Loadable families: furniture, casework, specialty equipment, doors, etc.
- These are families which are developed in the Family Editor environment. Every 3D element is a Family has a Material parameter. When the item is first created, the Material parameter is set to By Category. This parameter is usually changed in one of two ways: picking a material, mapping to a material parameter.

The Edit Assembly dialog highlights how the material selection is built into the workflow for developing an assembly (system family), a wall in this case.

| mily |                   | Wall<br>ior - 4 7/8" Partition (1- | hr)            |          |
|------|-------------------|------------------------------------|----------------|----------|
|      | thickness: 0'4    |                                    | Sample Height: | 20' 0"   |
|      |                   |                                    |                |          |
| Laye | ers               | EXTERIOR SIDE                      |                |          |
|      | Function          | Material                           | Thickness      | Wraps    |
| 1    | Finish 2 [5]      | Gypsum Wall Bo                     | 0' 0 5/8"      |          |
| 2    | Core Boundary     | Layers Above Wra                   | ı O' O"        |          |
| 3    | Structure [1]     | Metal - Stud Lay                   | 0' 3 5/8"      |          |
| 4    | Core Boundary     | Layers Below Wra                   | · <del>†</del> |          |
| 5    | Finish 2 [5]      | Gypsum Wall Bo                     | 0' 0 5/8"      | <b>V</b> |
|      |                   |                                    |                |          |
|      |                   |                                    |                |          |
|      |                   |                                    |                |          |
|      | • • • • •         | INTERIOR SIDE                      |                |          |
|      | Insert            | Delete                             | Up             | Down     |
| Defa | ault Wrapping     |                                    |                |          |
| At I | nserts:           | At Er                              | nds:           |          |
| Do   | not wrap          | ▼ Exter                            | rior           | •        |
|      | the second second | (a. ii. a. i. i. i.)               |                |          |
|      |                   | (Section Preview only)             |                |          |
|      | Modify            | Merge Regions                      | Swee           | eps      |
|      | Assign Layers     | Split Region                       | Reve           | eals     |
|      |                   |                                    |                |          |
|      | < Preview         | ОК                                 | Cancel         | Help     |

# NOTICE THE OPTIONS WHEN CLICKING EDIT/TYPE ON THE CHAIR...

| A Construction       A Construction       A Con                                                                                                    | 2 J J + 7 + 0   ≠                            | Revit materials - Microsoft PowerPoint                                   |
|----------------------------------------------------------------------------------------------------|----------------------------------------------|--------------------------------------------------------------------------|
| Image lines       Analysis       State lines       Marge lines       Marge lines         Image lines       Calescie lines       Marge lines       Marge lines       Marge lines         Image lines       Calescie lines       Marge lines       Marge lines       Marge lines         Image lines       Calescie lines       Marge lines       Marge lines       Marge lines         Image lines       Calescie lines       Marge lines       Marge lines       Marge lines         Image lines       Marge lines       Image lines       Marge lines       Image lines         Image lines       Image lines       Image lines       Image lines       Image lines         Image lines       Image lines       Image lines       Image lines       Image lines         Image lines       Image lines       Image lines       Image lines       Image lines         Image lines       Image lines       Image lines       Image lines       Image lines         Image lines       Image lines       Image lines       Image lines       Image lines         Image lines       Image lines       Image lines       Image lines       Image lines         Image lines       Image lines       Image lines       Image lines       Image lines         Imag                                                                                                    |                                              | Autodesk Revit Architecture 2012 - Office Building - Floor Plan: Level 1 |
| Image: Property in the descent of the descent of t                                                                                                    |                                              |                                                                          |
| Image: Second Control       Mark Control         Image: Second Control       Image: Second Control         Image: Second Control       Image: Second Control <td></td> <td></td>                                                                                                    |                                              |                                                                          |
|                                                                                                    |                                              |                                                                          |
| Week       Week                                                                                                    | Modify Paste Port Port A Or A PORT A         |                                                                          |
| beer with here is been with here is been been been been been been been bee                                                                                                    |                                              |                                                                          |
| Proprior     Image: Construction       Participation     Image: Construction       Participation     Image: Construction       Provide     Image: Construction       Provide                                                                                                    |                                              | Create Mode Host                                                         |
| And Call       Image: Call Cancer         Contract: 10       Image: Call Cancer         Contract: 10       Image: Call Cancer         Contract: 10       Image: Call Cancer         The Contract: 100       Image: Call Cancer         The Contract: 100       Image: Call Cancer         The Call Call Cancer       Image: Call Cancer         Image: Call Cancer       Image: Call Cancer         Image: Call Cancer       Image: Call Cancer                                                                                                    | Modify   Furniture Over With Nearby Elements |                                                                          |
| We with the state of the state of the s                                                                                                    | Properties                                   |                                                                          |
| New Vin     New Vin                                                                                                    |                                              |                                                                          |
| Inter       Piper / Concrete Sub         More Switch Nearly Elements       Image: Sub Concrete Sub         Market       Image: Sub Concrete Sub         Market       Image: Sub Concrete Sub         Pase Concrete Sub       Image: Sub Concrete Sub         Pase Concrete Sub       Image: Sub Concrete Sub         Pase Concrete Sub       Image: Sub Concrete Sub         Pase Concrete Sub       Image: Sub Concrete Sub         Pase Concrete Sub       Image: Sub Concrete Sub         Pase Concrete Sub       Image: Sub Concrete Sub         Pase Concrete Sub       Image: Sub Concrete Sub         Pase Concrete Sub       Image: Sub Concrete Sub         Pase Concrete Sub       Image: Sub Concrete Sub         Pase Concrete Sub       Image: Sub Concrete Sub         Pase Concrete Sub       Image: Sub Concrete Sub         Pase Concrete Sub       Image: Sub Concrete Sub         Pase Concrete Sub       Image: Sub Concrete Sub         Meet Sub Concrete Sub       Image: Sub Concrete Sub         Meet Sub Concrete Sub       Image: Sub Concrete Sub         Meet Sub Concrete Sub       Image: Sub Concrete Sub         Meet Sub Concrete Sub       Image: Sub Concrete Sub         Operation       Image: Sub Concrete Sub       Image: Sub Concrete Sub                                                                                                    | Chair-Desk 🗸                                 |                                                                          |
| Inter     Poor of Concrete Sub       Water     Water       Water     Water       Past Cancel     Poor of Concrete Sub       Past Cancel     Poor of Concrete Sub       Past Cancel     Poor of Concrete Sub       Past Cancel     Poor of Concrete Sub       Past Cancel     Poor of Concrete Sub       Past Cancel     Poor of Concrete Sub       Past Cancel     Poor of Concrete Sub       Post Cancel     Poor of Concrete Sub       Post Cancel     Poor of Concrete Sub       Post Cancel     Poor of Concrete Sub       Post Cancel     Poor of Concrete Sub       Post Cancel     Poor of Concrete Sub       Post Cancel     Poor of Concrete Sub       Post Cancel     Poor of Concrete Sub       Poor of Concrete Sub     Poor of Concrete Sub       Poor of Concrete Sub     Poor of Concrete Sub       Poor of Tancing     Concrete Sub       Poor of Tancing     Concrete Sub       Poor of Tancing     Concrete Sub       Poor of Tancing     Concrete Sub       Poor of Tancing     Concrete Sub       Poor of Tancing     Concrete Sub       Poor of Tancing     Concrete Sub       Poor of Tancing     Concrete Sub       Poor of Tancing     Concregrigine Tancel       Poor of Tancel<                                                                                                    | ×                                            |                                                                          |
| Inter     Poor of Concrete Sub       Water     Water       Water     Water       Past Cancel     Poor of Concrete Sub       Past Cancel     Poor of Concrete Sub       Past Cancel     Poor of Concrete Sub       Past Cancel     Poor of Concrete Sub       Past Cancel     Poor of Concrete Sub       Past Cancel     Poor of Concrete Sub       Past Cancel     Poor of Concrete Sub       Post Cancel     Poor of Concrete Sub       Post Cancel     Poor of Concrete Sub       Post Cancel     Poor of Concrete Sub       Post Cancel     Poor of Concrete Sub       Post Cancel     Poor of Concrete Sub       Post Cancel     Poor of Concrete Sub       Post Cancel     Poor of Concrete Sub       Poor of Concrete Sub     Poor of Concrete Sub       Poor of Concrete Sub     Poor of Concrete Sub       Poor of Tancing     Concrete Sub       Poor of Tancing     Concrete Sub       Poor of Tancing     Concrete Sub       Poor of Tancing     Concrete Sub       Poor of Tancing     Concrete Sub       Poor of Tancing     Concrete Sub       Poor of Tancing     Concrete Sub       Poor of Tancing     Concrete Sub       Poor of Tancing     Concregrigine Tancel       Poor of Tancel<                                                                                                    | Furniture (1)                                |                                                                          |
| Index     Poor if Concrete Sub       More: Work Nearly Elements     Poor if Concrete Sub       More: Sub     Poor if Concrete Sub       Phase Cased     Poor if Concrete Sub       Phase Cased     Poor if Concrete Sub       Phase Cased     Poor if Concrete Sub       Phase Cased     Poor if Concrete Sub       Phase Cased     Poor if Concrete Sub       Phase Cased     Poor if Concrete Sub       Phase Cased     Poor if Concrete Sub       Phase Cased     Poor if Concrete Sub       Phase Cased     Poor if Concrete Sub       Phase Cased     Poor if Concrete Sub       Phase Cased     Poor if Concrete Sub       Poor if Concrete Sub     Poor if Concrete Sub       Phase Cased     Poor if Concrete Sub       Poor if Concrete Sub     Poor if Concrete Sub       Poor if Concrete Sub     Poor if Concrete Sub       Poor if Concrete Sub     Poor if Concrete Sub       Poor if Concrete Sub     Poor if Concrete Sub       Poor if Concrete Sub     Poor if Concrete Sub       Poor if Concrete Sub     Poor if Concrete Sub       Poor if Concrete Sub     Poor if Concrete Sub       Poor if Concrete Sub     Poor if Concrete Sub       Poor if Concrete Sub     Poor if Concrete Sub       Poor if Concrete Sub     Poor if Concrete Sub <th< td=""><td></td><td></td></th<>                                                                                                    |                                              |                                                                          |
| Inter     Poor of Concrete Sub       Water     Water       Water     Water       Past Cancel     Poor of Concrete Sub       Past Cancel     Poor of Concrete Sub       Past Cancel     Poor of Concrete Sub       Past Cancel     Poor of Concrete Sub       Past Cancel     Poor of Concrete Sub       Past Cancel     Poor of Concrete Sub       Past Cancel     Poor of Concrete Sub       Post Cancel     Poor of Concrete Sub       Post Cancel     Poor of Concrete Sub       Post Cancel     Poor of Concrete Sub       Post Cancel     Poor of Concrete Sub       Post Cancel     Poor of Concrete Sub       Post Cancel     Poor of Concrete Sub       Post Cancel     Poor of Concrete Sub       Poor of Concrete Sub     Poor of Concrete Sub       Poor of Concrete Sub     Poor of Concrete Sub       Poor of Tancing     Concrete Sub       Poor of Tancing     Concrete Sub       Poor of Tancing     Concrete Sub       Poor of Tancing     Concrete Sub       Poor of Tancing     Concrete Sub       Poor of Tancing     Concrete Sub       Poor of Tancing     Concrete Sub       Poor of Tancing     Concrete Sub       Poor of Tancing     Concregrigine Tancel       Poor of Tancel<                                                                                                    |                                              |                                                                          |
| Comments:       Type Properties         Phase Cented       Interview         Phase Cented       Type:         Phase Cented       Type:         Phase Cented       Type:         Phase Cented       Type:         Phase Cented       Type:         Phase Cented       Type:         Phase Cented       Type:         Phase Cented       Type:         Phase Cented       Type:         Phase Cented       Type:         Phase Cented       Type:         Phase Cented       Type:         Phase Center       Value         Material Mean       Type:         Phase Center       Phase Center         Phase Center       Phase Center         Phase Center       Phase Center         Phase Center       Phase Center         Phase Center       Phase Center         Phase Center       Phase Center         Phase Center       Phase Center         Phase Phase       Phase Phase         Phase Phase       Phase Phase         Phase Phase       Phase Phase         Phase Phase       Phase Phase         Phase Phase       Phase Phase         Phase Phase <t< td=""><td></td><td></td></t<>                                                                                                    |                                              |                                                                          |
| Commons       Type Properties         Phase (randed       Tentify:       Data Candida         Phase (randed       Time:       Data Candida         Phase (randed       Time:       Data Candida         Phase (randed       Time:       Data Candida         Phase (randed       Time:       Data Candida         Prese Demolished       Time:       Data Candida         Prese Demolished       Time:       Data Candida         Prese Demolished       Time:       Data Candida         Prese Demolished       Time:       Data Candida         Prese Demolished       Time:       Data Candida         Prese Demolished       Time:       Data Candida         Prese Demolished       Time:       Data Candida         Demolished       Time:       Data Candida         Prese Demolished       Time:       Data Candida         Demolished       Time:       Data Candida         Demolished       Time:       Data Candida         Demolished       Time:       Data Candida         Difference       Difference       Difference         Difference       Difference       Difference         Difference       Difference       Difference <t< td=""><td>LL CL Date</td><td></td></t<>                                                                                                    | LL CL Date                                   |                                                                          |
| Marking<br>Phase Demolated     Perfy:     We deduce       Phase Demolated     Perfy:     We deduce       Phase Demolated     Perfy:     We deduce       Phase Demolated     Perfy:     We deduce       Prove Demolated     Perfy:     We deduce       Prove Demolated     Perfy:     We deduce       Prove Demolated     Perfy:     We deduce       Prove Demolated     Perfy:     We deduce       Prove Demolated     Perfy:     Perfy:       Prove Demolated     Perfy:     Perfy:       Prove Demolated     Perfy:     Perfore   <                                                                                                    |                                              |                                                                          |
| Phese Created     Project Greated       Phese Created     Project Browser       Progenties hele     Naterial and Finishes       Resulting - Project Browser     9       Office Building - Project Browser     9       Office Building - Project Browser     9       Use at a sensely Decription     8       Asternish Decription     7       Direction Furniture & Accessories     7       Direction Furniture & Accessories     7       Direction Furniture & Accessories     7       Direction Furniture & Accessories     6                                                                                                    | Mark                                         |                                                                          |
| Pheze Demolished  Type Parameters  Type Parameters  Type                                                                                                    |                                              |                                                                          |
| Protectioned       Reame         Properties help       Parameter         Very Code       Very Code         Properties help       Media/Constraint         Properties help       Media/Constraint         Properties help       Media/Constraint         Properties help       Media/Constraint         Properties help       Media/Constraint         Properties help       Media/Constraint         Properties help       Media/Constraint         Properties help       Media/Constraint         Properties help       Media/Constraint         Properties help       Media/Constraint         Properties help       Media/Constraint         Properties help       Media/Constraint         Properties help       Media/Constraint         Media/Mether       Properties Accessories         Topoor forming       Furniture & Accessories         Very 1       Media/Constraint         Media/Constraint       Furniture & Accessories         Topoor forming       Furniture & Accessories         Very 2       Point Class Title         OrnorClass Title       Media/Constraint         Media/Constraint       Media/Constraint         Media/Constraint       Media/Constraint <t< td=""><td></td><td></td></t<>                                                                                                    |                                              |                                                                          |
| Properties help       Type Parenters       Room         Properties help       9       4         Office Building - Project Browner       9       4         Office Building - Project Browner       9       4         Office Building - Project Browner       9       4         Office Building - Project Browner       9       4         Office Building - Project Browner       9       4         Office Building - Project Browner       9       4         Office Building - Project Browner       0       285 SF         Office Building - Project Browner       0       5         B.D. Fooring - Foundation - Evendation - Evendat                                                                                                    | Phase Demoisned                              |                                                                          |
| Properties help     9       Projecties help     9       Office Building - Project Browser     8       Set/Back Material     Testile - State Blue       Bot Footing     8       - Footing     -       - Bot Footing     -       - Bot Framing     -       - Bot Framing     -                                                                                                    | Rename                                       |                                                                          |
| Properties help Properties help Properties hel                                                                                                    | Type Parameters                              |                                                                          |
| Properties help     Assembly Code     E202000       Properties help     Assembly Code     E202000       Image: Contract of Code     E202000       Image: Code of Code     E202000       Image: Code of Code     E202000       Image: Code of Code     E202000       Image: Code of Code     E202000       Image: Code of Code     E202000       Image: Code of Code     E202000       Image: Code of Code of Code     E202000       Image: Code of Code of Code of Code     E202000       Image: Code of Code of Code of Code of Code of Code     E202000       Image: Code of Code of                                                                                                    | Parameter Value                              |                                                                          |
| Properties help     Assembly Code     E2020200       Office Building - Project Browser     Metal - Chrome       If . Color Bans     Assembly Code     E2020200       If . Color Bans     Model     285 SF       If . Color Bans     Model     10       If . Color Bans     URL     10       If . Color Bans     URL     10       If . Color Bans     10     10       If . Color Bans     10     10                                                                                                    | Materials and Finishes 🏦                     |                                                                          |
| Properties help       Identity Data       A         Office Building - Project Browser       Assembly Code       E2020200         (a) Yeers (all)       P Foor Plans       Code         B.O. Footing       B.O. Footing       Exception         Foundation       URL       Description         Level 1       Level 1       Assembly Description         Site Plan       To: Footing       187 SF         Coding Plans       Omniclass Tate       Code         Downers       0       EXEC OFFICE         B.O View 1       Assembly Description       Funiture & Accessories         Type Mark       Code       Code         Omniclass Tate       Mark       Code         Di Views       BV iews       6                                                                                                    |                                              |                                                                          |
| Image: State Plans       Image: State Plans       Image: St                                                                                                    |                                              |                                                                          |
| Office Eduding - Project Browser       Keynote         P-0. Vrews (all)       Floor Plans         B.0. Foor Plans       Type Comments         Decription       Fundation         Level 1       Description         Site Plan       Type Mark         T.0. Footing       Type Mark         Orniclass Number       Orniclass Number         Orniclass Title       6                                                                                                    |                                              |                                                                          |
| Image: Prover Rains     Image: Prover Rains       B.O. Footing     Foundation       Incereil     Image: Prover Rains       Incereil     Image: Prover Rains                                                                                                    |                                              |                                                                          |
| B.0. Footing     Type Comments       Foundation     URL       Level 1     Description       Ste Plan     OmniClass Title       OmniClass Title     6                                                                                                    | . (D) Views (all) Model                      |                                                                          |
| Image: Poundation     Disk.       Image: Poundation     Disk.       Image: Poundat                                                                                                    |                                              |                                                                          |
| Level 1     Level 2       Roof Framing     Site Plan       T.O. Footing     OmniClass Number       OmniClass Title     0mniClass Title       Boy Wire 1     6                                                                                                    |                                              | 5                                                                        |
| Level 2<br>Roof<br>Roof Framing<br>Site Plan<br>Level 2<br>- 20 Views<br>- 30 Views<br>- 30                             |                                              |                                                                          |
| Roof     Roof Franing       Ste Plan     Ormiclass Number       Level 1     Exercise 2       D View 2     6                                                                                                    |                                              |                                                                          |
| Site Plan<br>T.O. Footing<br>Celling Plans<br>Level 1<br>Level 2<br>B 30 Views<br>30 Views<br>Celling Plans<br>Level 2<br>B 30 Views<br>Celling Plans<br>Celling Plans<br>Celling Celling Plans<br>Celling Celling Plans<br>Celling Celling Celling<br>Celling Celling Celling<br>Celling Celling Celling<br>Celling Celling Celling<br>Celling Celling Celling<br>Celling Celling<br>Celling Celli                                                                                                    |                                              |                                                                          |
| T.D. Footing     OrminClass Title     EXEC OFFICE     B 30 Views     Solvers     Solvers                                                                                                    |                                              |                                                                          |
| EXEC OFFICE<br>Level 1<br>Level 2<br>B 30 Views 1<br>Control 1<br>Control 1 |                                              |                                                                          |
| e-zevel 1<br>Level 2<br>B-3D Views 1<br>D Views 1                                                                                                    | 😑 Ceiling Plans                              |                                                                          |
| - 3D Views 6                                                                                                    |                                              |                                                                          |
|                                                                                                    |                                              |                                                                          |
|                                                                                                    |                                              |                                                                          |
| Exec Office                                                                                                    |                                              |                                                                          |
|                                                                                                    |                                              |                                                                          |
|                                                                                                    |                                              |                                                                          |
| - [30] - Elevations (Building Elevation)                                                                                                    |                                              |                                                                          |
|                                                                                                    |                                              |                                                                          |
| _North                                                                                                    | North                                        |                                                                          |
|                                                                                                    |                                              |                                                                          |
| - Ug *= 1-0* 题 @ 像 gk 機 約 分 0 < → → \to \to\to \to \to \to \to \to \to \to                                                                                                    | West                                         |                                                                          |
| Ready 🔐 🗸 2 at 🔤 💷 Main Model 🗸 🗹 Press & Drag 🖓 1                                                                                                    | Ready                                        | 新 🗸 2.0 🔳 馴 Main Model 🗸 🔽 Press & Drag 🖓 1                              |
| 🚱 🌔 🚞 🖸 💁 🚳 🛐 🔤 🙀                                                                                                    |                                              | 1230 PM                                                                  |
|                                                                                                    |                                              |                                                                          |

- Notice the two Material Parameters: Seat/Back Material and Tablet Material.
- These can both be changed to another Material by clicking on the Value field and selecting the small button that appears to the right. This opens the Material Dialog, from which another Material can be selected or created.
- By changing a Type Parameter, every chair of this type within the project will be instantly updated.
- Sometimes you cannot change, for example, the chair legs or back support; they can only be changed in the Family Editor.

- The third way in which a Material is typically applied is by using the Paint tool, which adds a material to a single face. This can have some limitations.
- The Paint tool is used on Systems Families, such as walls, floors, ceilings, etc.
- The Paint tool is selected on the modify tab, a material is selected from a dialog that appears, and then individual faces are selected.

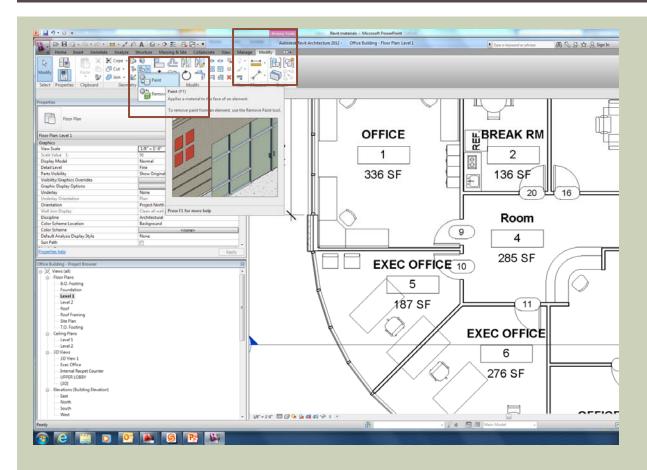

The image below shows a wall with three of the six faces visible from this vantage point. You can only change the surface material of these three faces. You would need to change the view of the wall to override the other faces.

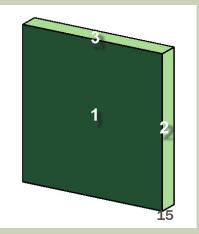

- When a surface is painted, Revit paints the entire face, not just the portion visible in the current view.
- For example, an interior elevation might be of a wall common to a corridor, or hallway. Revit will paint the entire side of the corridor wall, not just the portion visible in the specific room you are in.

You can constrain the area, or extents, of a material to be painted on a face. This is done by using the Split Face tool.

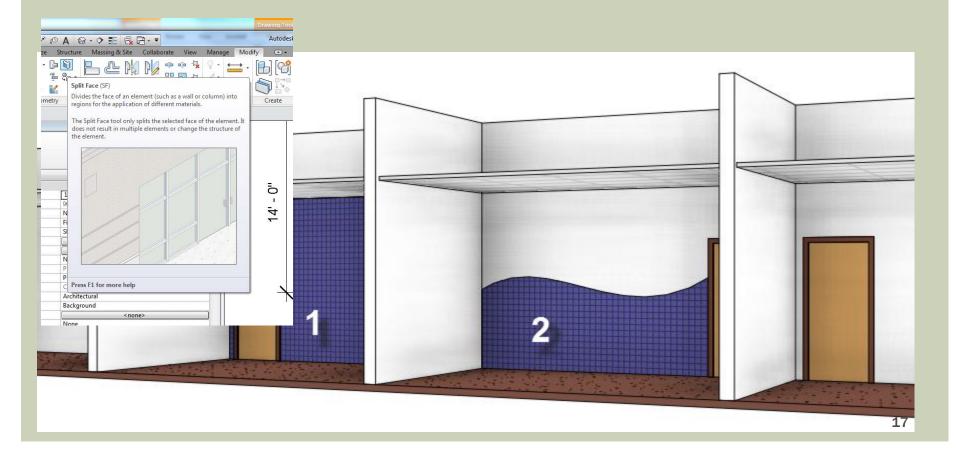

#### PLACE ELEVATION IN CONFERENCE ROOM

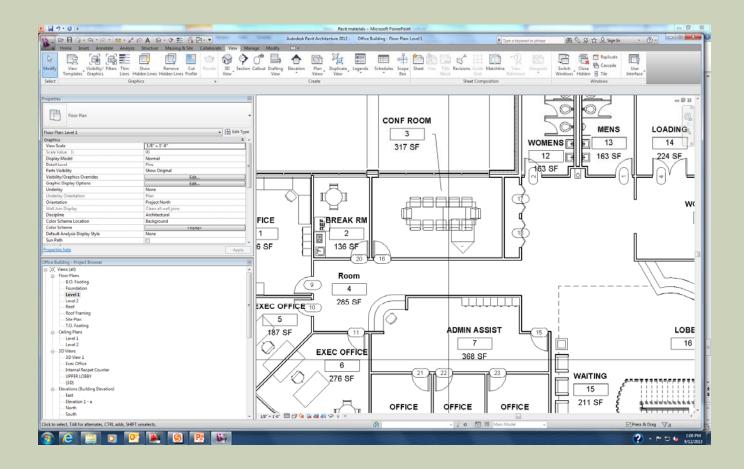

#### **ELEVATION OF WALL BELOW**

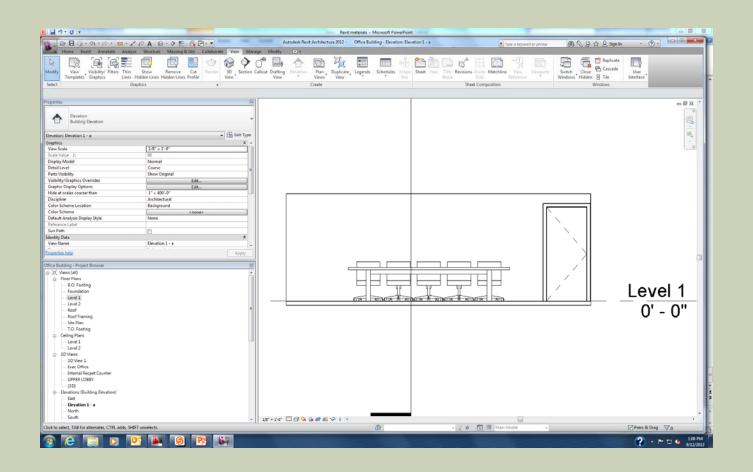

# REALISTIC VIEW, PAINT WALL A NEUTRAL MATERIAL

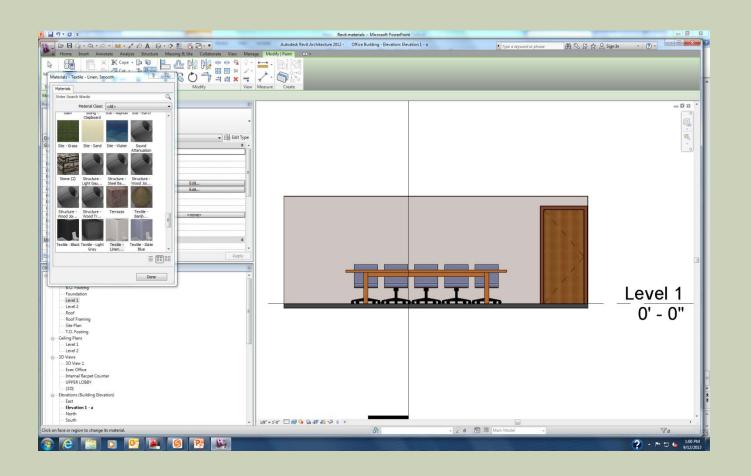

# ELEVATION OF WALL BELOW: NOW CLICK SPLIT FACES, NEXT TO PAINT

| 19.0 -                                              |                                                                                                    |                |                                  | wit materials - Microsoft PowerPoint        |                      |                       |         |
|-----------------------------------------------------|----------------------------------------------------------------------------------------------------|----------------|----------------------------------|---------------------------------------------|----------------------|-----------------------|---------|
|                                                     | PA 8. ? = & E                                                                                          |                | Proceeding and an entering and a | Office Building - Elevation: Devation 1 - a | Type a knyword       | or phrase 图公区公Sign In |         |
| A Home Insert Annotate Analyze                      | Structure Massing & Ste                                                                                |                | Modify .                         |                                             |                      |                       |         |
| r K Cope -                                          | POFTW                                                                                                  | Pl 🗢 🐏 🖗 🖓 🖕 🚞 | • (B) (G)                        |                                             |                      |                       |         |
| sty                                                 | 1 ··· ··· ··· ···                                                                                      |                | *. 🔊 😳                           |                                             |                      |                       |         |
| "y 🔄 🕈 😼 🖓 Join +                                   |                                                                                                    | 👕 == = 🖌       | · • •                            |                                             |                      |                       |         |
| ect Properties Clipboard Geor                       | netry Moo                                                                                              | Ity View Mea   | sure Create                      |                                             |                      |                       |         |
|                                                     |                                                                                                    |                |                                  |                                             |                      |                       |         |
| ortica                                              |                                                                                                    | 10             |                                  |                                             |                      |                       | - 6 8   |
|                                                     |                                                                                                    |                |                                  |                                             |                      |                       | ( )     |
| Elevation<br>Building Elevation                     |                                                                                                    | *              |                                  |                                             |                      |                       | 9       |
| C Building Devation                                 |                                                                                                    |                |                                  |                                             |                      |                       |         |
| ation: Elevation 1 - a                              |                                                                                                    | - 🔒 Edit Type  |                                  |                                             |                      |                       | 晒       |
| thics                                               |                                                                                                    | ± +            |                                  |                                             |                      |                       |         |
| rw Scale                                            | 1/8" = 1'-0"                                                                                           |                |                                  |                                             |                      |                       | 0       |
| ale Value 1:                                        | 96                                                                                                    |                |                                  |                                             |                      |                       |         |
| play Model<br>tail Level                            | Normal<br>Coarse                                                                                       |                |                                  |                                             |                      |                       |         |
| tai Levei<br>rts Visibility                         | Show Original                                                                                          | 1              |                                  |                                             |                      |                       |         |
| bility/Graphics Overrides                           | Edit                                                                                                   |                |                                  |                                             |                      |                       |         |
| phic Display Options                                | Edit                                                                                                   |                |                                  |                                             |                      |                       |         |
| le at scales coarser than                           | 1" = 400'-0"                                                                                           |                |                                  |                                             |                      |                       |         |
| cipline                                             | Architectural                                                                                          |                |                                  |                                             |                      |                       |         |
| lor Scheme Location<br>lor Scheme                   | Background <none< td=""><td></td><td></td><td></td><td></td><td>NAME AND ADDRESS</td><td></td></none<> |                |                                  |                                             |                      | NAME AND ADDRESS      |         |
| fault Analysis Display Style                        | None                                                                                                   |                |                                  |                                             |                      |                       |         |
| ference Label                                       |                                                                                                    |                |                                  |                                             |                      | AN ALL ALL            |         |
| n Path                                              | 2                                                                                                    |                |                                  |                                             |                      | ALC: N ALC: N         |         |
| ntity Data                                          |                                                                                                    | *              |                                  |                                             |                      | 1 0 1 0 NO 1          |         |
| ew Name                                             | Elevation 1 - a                                                                                        | -              |                                  |                                             |                      |                       |         |
| perties help                                        |                                                                                                    | Apply          |                                  |                                             |                      |                       |         |
| e Building - Project Browser                        |                                                                                                    |                |                                  |                                             |                      |                       |         |
| 0, Views (all)                                      |                                                                                                    | A              |                                  |                                             |                      |                       |         |
| Floor Plans                                         |                                                                                                    |                |                                  |                                             |                      |                       |         |
| B.O. Footing                                        |                                                                                                    |                |                                  |                                             |                      |                       | Level 1 |
| Foundation<br>Level 1                               |                                                                                                    |                |                                  |                                             |                      | 2 . 2 . 2             |         |
| Level 2                                             |                                                                                                    |                |                                  | a hathath                                   |                      |                       |         |
| Roof                                                |                                                                                                    |                |                                  |                                             |                      |                       | 0' - 0" |
| Roof Framing                                        |                                                                                                    |                |                                  |                                             |                      |                       | 0-0     |
| - Site Plan                                         |                                                                                                    |                |                                  |                                             |                      |                       |         |
| T.O. Footing<br>Ceiling Plans                       |                                                                                                    |                |                                  |                                             |                      |                       |         |
| Level 1                                             |                                                                                                    |                |                                  |                                             |                      |                       |         |
| Level 2                                             |                                                                                                    |                |                                  |                                             |                      |                       |         |
| - 3D Views                                          |                                                                                                    |                |                                  |                                             |                      |                       |         |
|                                                     |                                                                                                    |                |                                  |                                             |                      |                       |         |
| Exec Office<br>Internal Recpet Counter              |                                                                                                    |                |                                  |                                             |                      |                       |         |
| UPPER LOBBY                                         |                                                                                                    |                |                                  |                                             |                      |                       |         |
| (3D)                                                |                                                                                                    |                |                                  |                                             |                      |                       |         |
| <ul> <li>Elevations (Building Elevation)</li> </ul> |                                                                                                    |                |                                  |                                             |                      |                       |         |
| - East                                              |                                                                                                    |                |                                  |                                             |                      |                       |         |
| - Devation 1 - a                                    |                                                                                                    |                |                                  |                                             |                      |                       |         |
| North<br>South                                      |                                                                                                    |                |                                  |                                             |                      |                       |         |
|                                                     | · · · ·                                                                                                | - 1/8          | r = 1:0, 🗆 🖼 🎘 💏 🎲 🗞 8           |                                             |                      |                       | ,       |
| : Basic Wall : Interior - 4 7/8" Partition (1-hr)   | Face                                                                                                   |                |                                  | <b>6</b> 0                                  | 👻 🖉 🕫 🕅 🕅 Main Model | v                     | 7.0     |
|                                                     |                                                                                                    |                |                                  |                                             |                      |                       |         |

# TAB TO SELECT WALL, SKETCH ANY SHAPE, CLICK GREEN CHECKMARK

| BB                                                                                                    | > 形 品 田 · •                                 | Autodesk Revit Architecture 2012 - Office Building - Elevation: Devation 1 - a | ・Typer a laryword or phrase 品の日台 | 9 Sign In · () · · · ·                |
|----------------------------------------------------------------------------------------------------|---------------------------------------------|--------------------------------------------------------------------------------|----------------------------------|---------------------------------------|
| Home Insett Annotate Analyze Structure M                                                                                                    | assing & Site Collaborate View Manage Modif | Split Face > Edit Boundary                                                     | 00 0 L H                         |                                       |
| Troperties Clipboard Geometry                                                                                                    |                                             | Crate Wode                                                                     |                                  |                                       |
| ly   Split Face > Edit Boundary                                                                                                    |                                             |                                                                                |                                  |                                       |
| rlia                                                                                                    | (10)                                        |                                                                                |                                  | - 0 x                                 |
|                                                                                                    | ÷                                           |                                                                                |                                  |                                       |
| face                                                                                                    | • Edit Type                                 |                                                                                |                                  | 10 <u>4</u>                           |
| etiss.belg<br>Building - Project Browser<br>2. Views (all)<br>3 Noor Plans<br>— B.D. Feeding                                                                                                    | <br>B                                       |                                                                                |                                  |                                       |
| Foundation     Foundation     F |                                             |                                                                                |                                  | _Level 1<br>0' - 0''                  |
| - Foundation<br>- Event 2<br>- Event 2<br>- Reof<br>- Ster Plan<br>- To Forting<br>- Colling Plans<br>- Level 2<br>- JD View 1<br>- Level 2<br>- JD View 1<br>- Level 2<br>- JD View 1<br>- Event Repet Counter<br>- UPPER LOBEY<br>- UPPER LOBEY<br>- Eventon (Building Bevalion)<br>- East<br>- Eventon 1 - a<br>- North                                                                                                    | . 101.0                                     |                                                                                |                                  | 0' - 0''<br>0' - 0''<br>⊮Pres&Dreg ⊽₀ |

| 0 | P   🛃    | י <b>סי</b> פו                                                                                                    |                                       |            |       |     |       |                                                                                                    |           |        |            |                   |                | Revit      | materials - M |
|---|----------|----------------------------------------------------------------------------------------------------|---------------------------------------|------------|-------|-----|-------|----------------------------------------------------------------------------------------------------|-----------|--------|------------|-------------------|----------------|------------|---------------|
|   | R.       | 080                                                                                                    | • <7 • 🖒                              | - = .*     | A 🗈   | 0.9 | E 🛃 9 | "-▼                                                                                                    | Service . | -      |            | Autodesk R        | evit Architect | ure 2012 - | Office Buildi |
| ĺ | A        | and the second second se | nsert Annota                          |            |       |     |       | Cont Constant of Contract of Contract of C | ate View  | Mana   | ge Mod     | lify   Split Face | •              |            |               |
|   | G        | 82                                                                                                    | 1 1 1 1 1 1 1 1 1 1 1 1 1 1 1 1 1 1 1 | ] € Cope • |       | P a | ₽ PK  |                                                                                                    | 🗭 🐽 🖓     | 3 20   | <u>↔</u> . | BR                |                |            |               |
|   | Modify   |                                                                                                    | Paste                                 | Cut •      |       |     |       |                                                                                                    |           |        | À.         |                   | Edit           |            |               |
|   | Calant   |                                                                                                    | - M                                   | Sec. 23    |       | +++ |       |                                                                                                    | 레 칇 🗙     |        | *          |                   | Boundary       |            |               |
|   |          | Properties                                                                                                    | Clipboard                             | Geor       | netry |     | Mo    | апу                                                                                                    |           | View   | Measure    | Create            | Mode           | -          | _             |
|   | Propert  | 1—10—                                                                                                    |                                       |            |       |     |       |                                                                                                    |           | 8      |            |                   |                |            |               |
|   | Fropere  | 103                                                                                                    |                                       |            |       |     |       |                                                                                                    |           |        |            |                   |                |            |               |
|   |          |                                                                                                    |                                       |            |       |     |       |                                                                                                    |           | -      |            |                   |                |            |               |
|   |          |                                                                                                    |                                       |            |       |     |       |                                                                                                    |           |        |            |                   |                |            |               |
|   | Split Fa | ace (1)                                                                                                    |                                       |            |       |     |       |                                                                                                    | - 🗟 Edit  | t Type |            |                   |                |            |               |
|   |          |                                                                                                    |                                       |            |       |     |       |                                                                                                    |           |        |            |                   |                |            |               |
|   |          |                                                                                                    |                                       |            |       |     |       |                                                                                                    |           |        |            |                   |                |            |               |
|   |          |                                                                                                    |                                       |            |       |     |       |                                                                                                    |           |        |            |                   |                |            |               |
|   |          |                                                                                                    |                                       |            |       |     |       |                                                                                                    |           |        |            |                   |                |            |               |
|   |          |                                                                                                    |                                       |            |       |     |       |                                                                                                    |           |        |            |                   |                |            |               |
|   |          |                                                                                                    |                                       |            |       |     |       |                                                                                                    |           |        |            |                   |                |            |               |
|   |          |                                                                                                    |                                       |            |       |     |       |                                                                                                    |           |        |            |                   |                |            |               |
|   |          |                                                                                                    |                                       |            |       |     |       |                                                                                                    |           |        |            |                   |                |            |               |
|   |          |                                                                                                    |                                       |            |       |     |       |                                                                                                    |           |        |            |                   |                |            |               |
|   |          |                                                                                                    |                                       |            |       |     |       |                                                                                                    |           |        |            |                   |                |            |               |
|   |          |                                                                                                    |                                       |            |       |     |       |                                                                                                    |           |        |            |                   |                |            |               |
|   | Droper   | ties help                                                                                                    |                                       |            |       |     |       |                                                                                                    | Δ         | phy 1  |            |                   |                |            |               |
|   | 1 .      |                                                                                                    |                                       |            |       |     |       |                                                                                                    | Ap        |        |            |                   |                |            |               |
|   |          | Building - Proj                                                                                                    | ect Browser                           |            |       |     |       |                                                                                                    |           | 8      |            |                   |                | C          | 23            |
|   |          | Views (all)<br>Floor Plans                                                                                                    |                                       |            |       |     |       |                                                                                                    |           |        |            |                   |                |            |               |

# PAINT SECOND AREA WITH A DIFFERENT MATERIAL, NOTICE RESULT

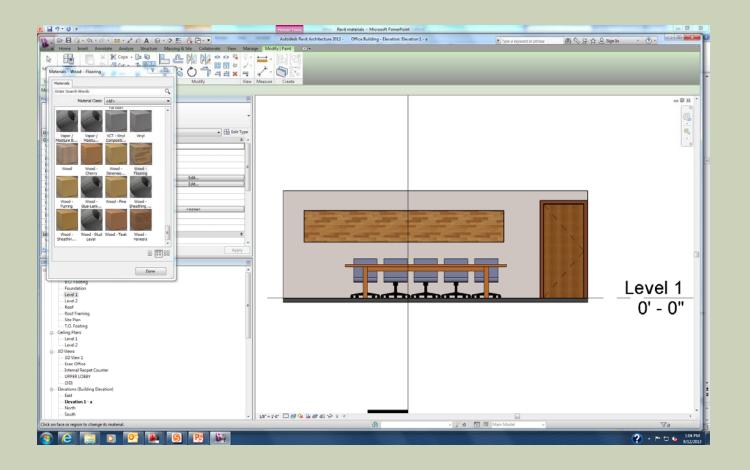

## A DETAILED LOOK AT REVIT MATERIALS

To explore the Materials in a project, most of which comes from the project template, click the Materials button on the manage tab.

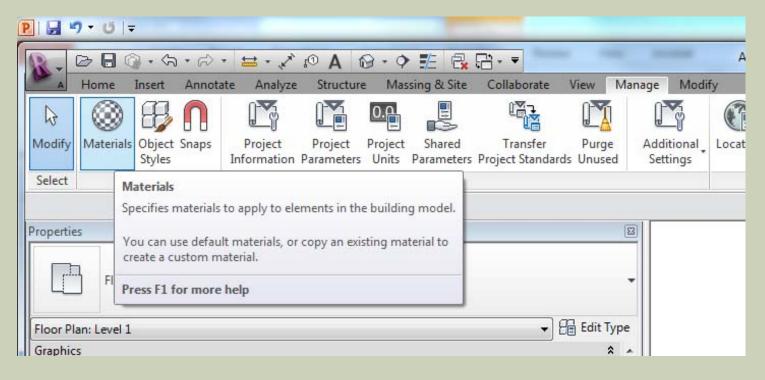

# A DETAILED LOOK AT REVIT MATERIALS $\rightarrow$ MANAGE $\rightarrow$ MATERIALS

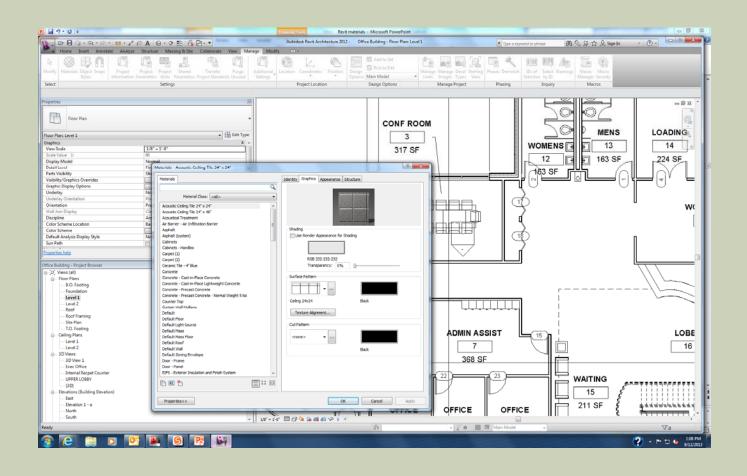

## A DETAILED LOOK AT REVIT MATERIALS

- In the Materials Dialog, notice the list of Materials on the left side of the screen.
- This can be sorted in two ways: Material Usage State, Search Words.
- Selecting the drop down list allows you to narrow the list to just Materials used in the project, or not used. The default is Show All, so both used and not used appear in the list.

#### A DETAILED LOOK AT REVIT MATERIALS

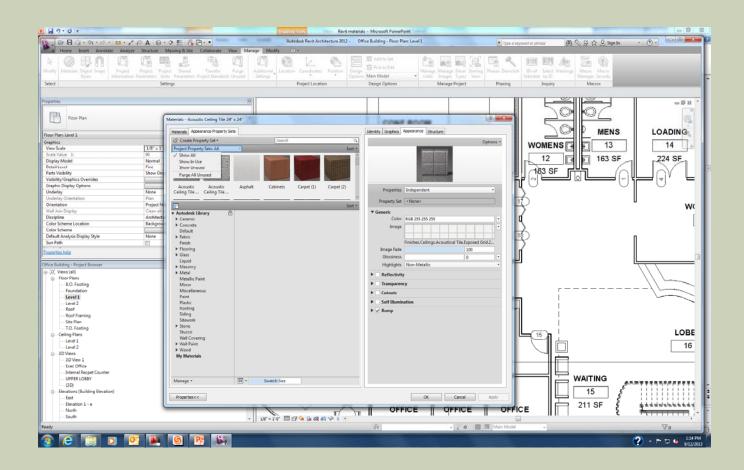

# A DETAILED LOOK AT REVIT MATERIALS: SEARCH FOR WOOD

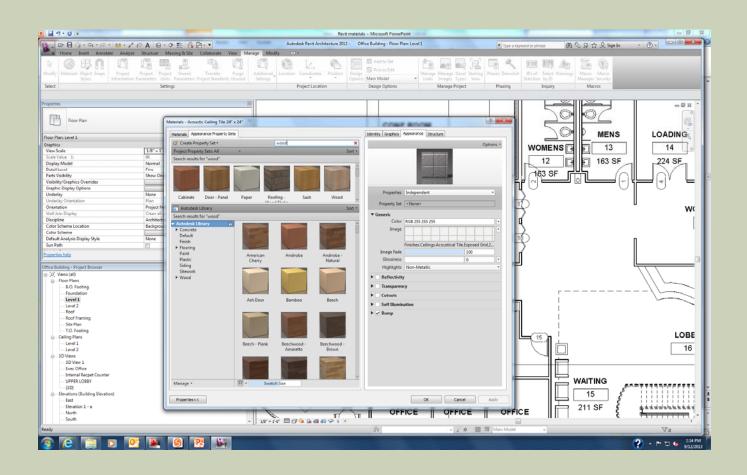

# SEARCH FOR LAMINATES: NOTICE THE RESULTS

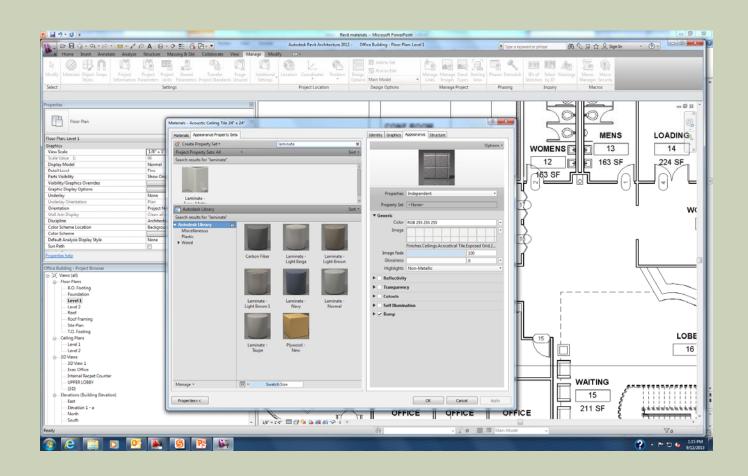

## A DETAILED LOOK AT REVIT MATERIALS

When you right click on a Material name, you can Duplicate; Rename and Delete materials. Also, at the bottom, you can create a new Material or Duplicate an existing one.

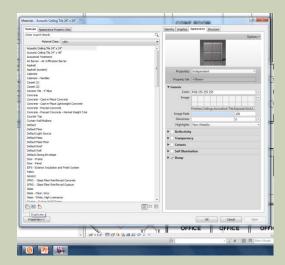

- Now we will take a look at the information contained within each Material.
- This is viewed in the Material Editor dialog, and the information seen is based on which Material is selected in the Material Browser.
- If the Material Editor is not visible, click the small icon in the lower right corner of the Material Browser.

#### Identity: with the first material selected in the Material Browser list on the left, Acoustic Ceiling Tile 24"x24", notice the Identity options available.

| 1.0 F                                                                                        | and the second second se | Revit materials - Microsoft PowerPoint                                                                         |                                                                                                    |
|----------------------------------------------------------------------------------------------|----------------------------------------------------------------------------------------------------|----------------------------------------------------------------------------------------------------|----------------------------------------------------------------------------------------------------|
| © 8 0                                                                                        | 2 年 6 円・                                                                                                    | Autodesk Revit Architecture 2012 - Office Building - Floor Plan: Level 1                                       | ・Tipe a knyword or phrase 品公会会会Sign in ・③・                                                           |
|                                                                                              | Assing & Site Collaborate View Manage Mod                                                                                                    | 4y 🚥 -                                                                                                    |                                                                                                    |
|                                                                                              | 1 81 (25) (25)                                                                                                    |                                                                                                    | [a] [1] & m [1] A. [2] A.                                                                            |
| W 12 13 14 14 14 14                                                                          |                                                                                                    |                                                                                                    |                                                                                                    |
| ly Materials Object Snaps Project Project Project Only<br>Styles Information Parameters Unit | nt Shared Transfer Psage Additional<br>To Parameters Project Standards Umined Settings                                                                                                    | Liscation Comdinates Precision Design Main Model Manage Manage Decal<br>Optimers Main Model Links Images Types | Starting Phases Demetish IDs of Select Warnings Macro Macro<br>View Selection by ID Managar Security |
| t Setti                                                                                      |                                                                                                    | Project Location Design Options Manage Project                                                                 |                                                                                                    |
| 1                                                                                            | ngo                                                                                                    | Project Excaderit Design options manage Project                                                                | Prisery arguny matrice                                                                               |
|                                                                                              |                                                                                                    | 1.1                                                                                                    |                                                                                                    |
| ties                                                                                         |                                                                                                    |                                                                                                    |                                                                                                    |
| P Floor Plan                                                                                 |                                                                                                    |                                                                                                    |                                                                                                    |
| Floor Plan                                                                                   | Materials - Acoustic Ceiling Tile 24" x 24"                                                                                                    | CONF ROOM                                                                                                    |                                                                                                    |
|                                                                                              | Meterials                                                                                                    | Identity Displace Appearance Structure                                                                         |                                                                                                    |
| Plan: Level 1                                                                                | Enter Search Words                                                                                                    |                                                                                                    |                                                                                                    |
| 0                                                                                            |                                                                                                    | Q.                                                                                                    | WOMENS 13 14                                                                                         |
| Scale 1/8" = 1<br>Value 1: 96                                                                | Material Class: <al></al>                                                                                                    | ·                                                                                                    |                                                                                                    |
| Value 1: 96<br>lay Model Normal                                                              | Acoustic Celling Tile 24" x 24"                                                                                                    |                                                                                                    | 12 163 SF224 SF                                                                                      |
| ILevel Fine                                                                                  | Acoustic Celling Tile 24" x 48"                                                                                                    |                                                                                                    |                                                                                                    |
| Visibility Show One                                                                          | Acoustical Treatment<br>Air Barrier - Air Infiltration Barrier                                                                                                    |                                                                                                    |                                                                                                    |
| ity/Graphics Overrides                                                                       | Ar barner - Ar Emit aton barner<br>Asphalt                                                                                                    | Filter Criteria                                                                                                |                                                                                                    |
| ic Display Options                                                                           | Asphalt (system)                                                                                                    | Material Class: Materianscus                                                                                   |                                                                                                    |
| flay None<br>flay Orientation Plan                                                           | Cabinets                                                                                                    |                                                                                                    |                                                                                                    |
|                                                                                              | Cabinets - Handles                                                                                                    | Descriptive Information                                                                                        |                                                                                                    |
| tation Project N<br>loin Display Clean alls                                                  | Carpet (1)<br>Carpet (2)                                                                                                    | Description: Interior finish                                                                                   |                                                                                                    |
| Sine Architecti                                                                              | Ceramic Tile - 4" Blue                                                                                                    | Comments: Rendering appearance not                                                                             | t upgraded                                                                                           |
| Scheme Location Backgrou                                                                     | Concrete                                                                                                    | Keywords:                                                                                                    |                                                                                                    |
| Scheme                                                                                       | Concrete - Cast-in-Place Concrete                                                                                                    |                                                                                                    |                                                                                                    |
| ult Analysis Display Style None                                                              | Concrete - Cast-in-Place Lightweight Concrete                                                                                                    | Product Information                                                                                            | I                                                                                                    |
| Path                                                                                         | Concrete - Precast Concrete<br>Concrete - Precast Concrete - Normal Weight 5 ksi                                                                                                    | Manufacturer:                                                                                                  |                                                                                                    |
| ties help                                                                                    | Counter Top                                                                                                    | Model:                                                                                                    | n l                                                                                                  |
|                                                                                              | Curtain Wall Mullions                                                                                                    | Cost:                                                                                                    |                                                                                                    |
| Building - Project Browser                                                                   | Default                                                                                                    |                                                                                                    |                                                                                                    |
| Views (all)                                                                                  | Default Floor<br>Default Light Source                                                                                                    | URL:                                                                                                    |                                                                                                    |
| - Floor Plans<br>                                                                            | Default Mass                                                                                                    | Annotation Information                                                                                         |                                                                                                    |
| - Foundation                                                                                 | Default Mass Floor                                                                                                    |                                                                                                    |                                                                                                    |
| Level 1                                                                                      | Default Roof                                                                                                    | Keynobe:                                                                                                    |                                                                                                    |
| Level 2                                                                                      | Default Wall<br>Default Zoning Envelope                                                                                                    | Mark:                                                                                                    |                                                                                                    |
| -Roof                                                                                        | Door - Frame                                                                                                    |                                                                                                    |                                                                                                    |
| - Roof Framing                                                                               | Door - Panel                                                                                                    |                                                                                                    |                                                                                                    |
| - Site Plan<br>T.O. Footing                                                                  | EBFS - Exterior Insulation and Finish System                                                                                                    |                                                                                                    |                                                                                                    |
| Ceiling Plans                                                                                | Fabric                                                                                                    |                                                                                                    |                                                                                                    |
| Level 1                                                                                      | Generic<br>GFRC - Glass Fiber Reinforced Concrete                                                                                                    |                                                                                                    |                                                                                                    |
| Level 2                                                                                      | GFRG - Glass Fiber Reinforced Gypsum                                                                                                    |                                                                                                    |                                                                                                    |
| - 3D Views                                                                                   | Glass                                                                                                    |                                                                                                    | - 기원 -                                                                                               |
|                                                                                              | Glass - Clear, Grey                                                                                                    |                                                                                                    |                                                                                                    |
| Exec Office                                                                                  | Glass - White, High Luminance<br>Chaine - Outsin Wall Chaine                                                                                                    | *                                                                                                    |                                                                                                    |
| Internal Recpet Counter     UPPER LOBBY                                                      |                                                                                                    | E 10 10 10 10 10 10 10 10 10 10 10 10 10                                                                       | WAITING                                                                                              |
| (3D)                                                                                         | 15 m 15 m                                                                                                    |                                                                                                    | WAITING ARETTRANSPORT                                                                                |
| Elevations (Building Elevation)                                                              |                                                                                                    |                                                                                                    | 15 5 111111                                                                                          |
| East                                                                                         | Properties < <                                                                                                    | OK Cancel                                                                                                    |                                                                                                    |
|                                                                                              |                                                                                                    |                                                                                                    |                                                                                                    |
| - Elevation 1 - a                                                                            |                                                                                                    |                                                                                                    | E OFFICE                                                                                             |
| North                                                                                        |                                                                                                    |                                                                                                    |                                                                                                    |
|                                                                                              | - 1/0° = 1                                                                                                    |                                                                                                    |                                                                                                    |
| North                                                                                        | - 1/8" = 1                                                                                                    |                                                                                                    |                                                                                                    |
| North                                                                                        | - 10 <sup></sup> 1                                                                                                    |                                                                                                    |                                                                                                    |

- Descriptive Info: material name and what it is used for
- Product info: who makes the material, how much does it cost, where can I find more info.
- Revit Annotation Info: it is possible to add smart text with optional arrows, which is called a Tag, in a drawing view to report info about a specific Material. If the info changes, the tag will update automatically. We will learn more about keynoting later.

# GRAPHIC ASSET: ACOUSTICAL CEILING TILE 24"X24"

| BBG.S.S.B.S.A                             | B・今 芸 品 円・・ Auto                                                                   | odesk Revit Architecture 2012 - Office Building - Floor Plan: Level 1                                                                                                    | ・Type a knyword or phrase 的公会会会 | Sign In · ⑦·                                                                                                    |
|-------------------------------------------|------------------------------------------------------------------------------------|----------------------------------------------------------------------------------------------------|---------------------------------|----------------------------------------------------------------------------------------------------|
| a Home Intert Annotate Analyze Structu    |                                                                                    | Territoria de la constante de la constante de la const | UN VE HE                        | and the second second se |
|                                           | FIT 81 (72) (325 ) (355 ) (56)                                                     |                                                                                                    | The set of some large a line of |                                                                                                    |
|                                           |                                                                                    |                                                                                                    |                                 |                                                                                                    |
| By Materials Object Sname Project Project | Project Shared. Transfer Parge Additional Incation                                 |                                                                                                    |                                 |                                                                                                    |
|                                           | Units Parameters Project Standards Ummed Settings                                  | * * Options Main Model * Links Integer Types Vie                                                                                                    |                                 |                                                                                                    |
| ect                                       | Settings                                                                           | Project Location Design Options Manage Project                                                                                                    | Phasing Inquiry Macros          |                                                                                                    |
| 84                                        | Jeungs                                                                             | Project cocasion Design opports manage Project                                                                                                    | Probing anguny matters          |                                                                                                    |
|                                           |                                                                                    |                                                                                                    |                                 |                                                                                                    |
| ertics                                    |                                                                                    |                                                                                                    |                                 |                                                                                                    |
|                                           |                                                                                    |                                                                                                    |                                 |                                                                                                    |
| Floor Plan                                |                                                                                    |                                                                                                    |                                 | 6                                                                                                    |
| Pictor Plan                               | Materials - Acoustic Ceiling Tile 24" x 24"                                        | COMP ROOM                                                                                                    |                                 | -                                                                                                    |
|                                           | [ Habriel ]                                                                        | Tanana Candens Assessment Assessment                                                                                                    |                                 |                                                                                                    |
| r Plan: Level 1                           | Materials                                                                          | Identity Graphica Appearance Structure                                                                                                    |                                 | ENS LOADING                                                                                                    |
| hia                                       | Enter Search Words                                                                 | 9                                                                                                    |                                 |                                                                                                    |
| w Scale                                   | 11 Material Class: <al></al>                                                       | Subject Street and                                                                                                    | WOMENS I                        | 13 14                                                                                                    |
| le Value 1: 96                            |                                                                                    |                                                                                                    |                                 |                                                                                                    |
| play Model Non                            | Acoustic Celling Tile 24" x 24"                                                    |                                                                                                    | 12 16                           | 3 SF224 SF                                                                                                    |
| al Level Fine                             | Acoustic Celling Tile 24" x 48"                                                    |                                                                                                    |                                 |                                                                                                    |
| ts Visibility Sho                         | Acoustical Treatment                                                               |                                                                                                    | 163 SF 645                      |                                                                                                    |
| bility/Graphics Overrides                 | Ar barner - Ar Innitiation barner                                                  | The last                                                                                                    |                                 | _(_(⊌),, ע                                                                                                    |
| phic Display Options                      | Asphalt                                                                            | Shading                                                                                                    |                                 | -01 <b>-</b> 0 -                                                                                                    |
| Serlay Non                                | Asphalt (system)                                                                   | Use Render Appearance for Shading                                                                                                    | $\sim$                          | ~ II ~                                                                                                    |
| eray Non<br>Ierlay Orientation Plan       |                                                                                    |                                                                                                    | -2                              | 1                                                                                                    |
|                                           | Cabinets - Handles                                                                 |                                                                                                    | 17)                             | U                                                                                                    |
| ntation Proj                              | t N Carpet (1)                                                                     |                                                                                                    | 4                               | N N                                                                                                    |
| Join Display Clea                         |                                                                                    | RGB 232-232-232                                                                                                    |                                 |                                                                                                    |
| cipline Arch                              |                                                                                    | Transparency: 0%                                                                                                    | Q                               |                                                                                                    |
| or Scheme Location Back                   | rou Concrete                                                                       | Surface Pattern                                                                                                    |                                 |                                                                                                    |
| or Scheme                                 | Concrete - Cast-in-Place Concrete<br>Concrete - Cast-in-Place Lightweight Concrete |                                                                                                    |                                 |                                                                                                    |
| fault Analysis Display Style Non          | Concrete - Castin Hace Ugnoweight Concrete<br>Concrete - Precast Concrete          |                                                                                                    | 12                              | Π                                                                                                    |
| n Path                                    | Concrete - Precast Concrete - Normal Weight 5 ksi                                  |                                                                                                    |                                 |                                                                                                    |
| erties help                               | Counter Top                                                                        | Celling 24x24 Black                                                                                                    | n                               |                                                                                                    |
|                                           | Curtain Wall Mullions                                                              |                                                                                                    |                                 |                                                                                                    |
| e Building - Project Browser              | Default                                                                            | Texture Algnment                                                                                                    |                                 | <u> </u>                                                                                                    |
| O, Views (all)                            | Default Floor                                                                      |                                                                                                    |                                 |                                                                                                    |
| - Floor Plans                             | Default Light Source                                                               | Cut Pattern                                                                                                    |                                 |                                                                                                    |
| B.O. Footing                              | Default Mass                                                                       |                                                                                                    |                                 |                                                                                                    |
| Foundation                                | Default Mass Floor                                                                 | <none> •</none>                                                                                                    |                                 | \                                                                                                    |
| Level 1                                   | Default Roof                                                                       |                                                                                                    |                                 |                                                                                                    |
| Level 2                                   | Default Wall                                                                       | Black                                                                                                    |                                 |                                                                                                    |
| Roof                                      | Default Zoning Envelope                                                            |                                                                                                    |                                 |                                                                                                    |
| -Roof Framing                             | Door - Frame                                                                       |                                                                                                    |                                 |                                                                                                    |
| Site Plan                                 | Door - Panel                                                                       |                                                                                                    |                                 |                                                                                                    |
| T.O. Footing                              | EIPS - Exterior Insulation and Finish System                                       |                                                                                                    |                                 |                                                                                                    |
| Ceiling Plans                             | Fabric                                                                             |                                                                                                    | L 15 m                          | LOB                                                                                                    |
| Level 1                                   | Generic                                                                            |                                                                                                    |                                 |                                                                                                    |
| Level 2                                   | GFRC - Glass Fiber Reinforced Concrete                                             |                                                                                                    |                                 | 16                                                                                                    |
| - 3D Views                                | GFRG - Glass Fiber Reinforced Gypsum<br>Glass                                      |                                                                                                    |                                 |                                                                                                    |
| - 3D View 1                               |                                                                                    |                                                                                                    |                                 |                                                                                                    |
| Exec Office                               | Glass - Clear, Grey                                                                |                                                                                                    |                                 |                                                                                                    |
| Internal Recpet Counter                   | Glass - White, High Luminance                                                      | -                                                                                                    |                                 |                                                                                                    |
| UPPER LOBBY                               |                                                                                    | E:: 88                                                                                                    |                                 | <u>.</u>                                                                                                    |
|                                           | E 🗉 🏷                                                                              | ·· 00                                                                                                    |                                 | AABTTTTTTTTTTTTTTT                                                                                                    |
| (3D)                                      |                                                                                    |                                                                                                    |                                 | 1 8                                                                                                    |
| Elevations (Building Elevation)     East  | Properties < <                                                                     | OK Cancel                                                                                                    | Apply 15                        | 2                                                                                                    |
|                                           | The second second                                                                  | UK Cance                                                                                                    |                                 | · · · · · · · · · · · · · · · · · · ·                                                                                                    |
| Elevation 1 - a                           | <u> </u>                                                                           |                                                                                                    | I OFFICE 211 SF                 | f kaddululululu                                                                                                    |
| North                                     |                                                                                    |                                                                                                    |                                 | <del>کر الکر الکر ا</del>                                                                                                    |
| South                                     | - 1/8" = 1'-0" E                                                                   | 3 😘 🔐 🕸 🕸 🕫 🔹                                                                                                    |                                 |                                                                                                    |
|                                           |                                                                                    |                                                                                                    | Main Model 👻                    | V.0                                                                                                    |
|                                           |                                                                                    |                                                                                                    |                                 |                                                                                                    |

- The info. found in the Graphics panel primarily relates to how the various Materials appear on screen and how they print on paper, or in a PDF. This closely relates to the development of the CD deliverables.
- Shading: this is the solid color used on screen when the visual style is set to Shaded or Consistent Colors.
  - Transparency setting is used to make certain objects see through. This applies to all of the visual styles. The most common application of this is on glass.

- Surface Pattern and Color: when a surface pattern is selected, Revit will display this pattern on a surface in a visible view. If the ACT material is applied, you will see it on the ceiling plan and 3D views.
- Cut Pattern: when a cut pattern is selected, Revit will display that pattern within the boundary of an object, if the object is being cut in the view. A common example would be walls since a floor plan has a cut plane at 3'-6" above the level.

# SURFACE PATTERN SHOW BELOW: WOOD PORTION OF WALL FROM EARLIER

| 19-0 -                                                                                                    |                            | -             |                                         | als - Microsoft PowerPoint               |                                              |              |                                         |
|----------------------------------------------------------------------------------------------------|----------------------------|---------------|-----------------------------------------|------------------------------------------|----------------------------------------------|--------------|-----------------------------------------|
| . ☞ 🖬 🖓 · ୠ · ୲ୠ · 📕 · 🖍 /                                                                                       |                            |               | Autodesk Revit Architecture 2012 - Offi | ce Building - Elevation: Elevation 1 - a | <ul> <li>Type a kayword or phrase</li> </ul> | 的公司公司Sign In | · .                                     |
| Home Inseit Annotate Analyze                                                                                     | Structure Massing & Site C |               | Modify .                                |                                          |                                              |              |                                         |
| K Cope -                                                                                                    |                            |               | i · 🗄 (6°                               |                                          |                                              |              |                                         |
| W D Jack - 1                                                                                                    |                            |               | 2 D D+0                                 |                                          |                                              |              |                                         |
| V E Parte Ol Cut • •                                                                                             | ··· • ·· ·· ·· ··          | 1 × - ×       | · · ·                                   |                                          |                                              |              |                                         |
| t Properties Clipboard Geomet                                                                                    |                            |               | sure Create                             |                                          |                                              |              |                                         |
|                                                                                                    | y mou                      | y             |                                         |                                          |                                              |              |                                         |
|                                                                                                    |                            |               |                                         |                                          |                                              |              |                                         |
| rtica                                                                                                    |                            | (H)           |                                         |                                          |                                              |              | - 8 8                                   |
| W. David                                                                                                    |                            |               |                                         |                                          |                                              |              |                                         |
| Elevation<br>Building Elevation                                                                                  |                            |               |                                         |                                          |                                              |              | 0                                       |
| Building Elevation                                                                                               |                            |               |                                         |                                          |                                              |              | Cab                                     |
| and the second second second second second second second second second second second second second second second |                            | 107 4 10 1    |                                         |                                          |                                              |              | 105                                     |
| tion: Elevation 1 - a                                                                                            |                            | • 🗄 Edit Type |                                         |                                          |                                              |              | "G                                      |
| hics<br>• Scale                                                                                                  | 1/8" = 1'-0"               | ± -           |                                         |                                          |                                              |              |                                         |
| v Scale<br>le Value - I:                                                                                         | 1/8" = 1'-0"               |               |                                         |                                          |                                              |              |                                         |
| e value 1:<br>lay Model                                                                                          | Normal                     |               |                                         |                                          |                                              |              |                                         |
| il Level                                                                                                    | Coerac                     |               |                                         |                                          |                                              |              |                                         |
| Visibility                                                                                                    | Show Original              |               |                                         |                                          |                                              |              |                                         |
| ility/Graphics Overrides                                                                                         | Edit                       |               |                                         |                                          |                                              |              |                                         |
| ohic Display Options                                                                                             | Edit                       |               |                                         |                                          |                                              |              |                                         |
| at scales coarser than                                                                                           | 1" = 400'-0"               |               |                                         |                                          |                                              |              |                                         |
| ipline                                                                                                    | Architectural              |               |                                         |                                          |                                              |              |                                         |
| r Scheme Location                                                                                                | Background                 |               |                                         |                                          |                                              |              |                                         |
| r Scheme                                                                                                    | <none></none>              |               |                                         |                                          |                                              |              |                                         |
| ult Analysis Display Style                                                                                       | None                       |               |                                         |                                          |                                              |              | II . II                                 |
| rence Label<br>Path                                                                                              | -                          |               |                                         |                                          |                                              |              |                                         |
| Path<br>bity Data                                                                                                | [7]                        |               |                                         |                                          |                                              |              | 11 . 11                                 |
| w Name                                                                                                    | Elevation 1 - a            | *             |                                         |                                          |                                              |              |                                         |
|                                                                                                    | Electron A - a             | *             |                                         |                                          |                                              |              |                                         |
| erties help                                                                                                    |                            | Apply         |                                         |                                          |                                              |              |                                         |
| Building - Project Browser                                                                                       |                            | 8             |                                         |                                          |                                              |              |                                         |
| 2) Views (all)                                                                                                   |                            |               |                                         |                                          |                                              |              | 11 XI                                   |
| Floor Plans                                                                                                    |                            | âl            |                                         |                                          |                                              |              | 11 /1                                   |
| B.O. Footing                                                                                                    |                            |               |                                         |                                          |                                              |              |                                         |
| Foundation                                                                                                    |                            |               |                                         |                                          | <u> </u>                                     |              | 11 / 11                                 |
| Level 1                                                                                                    |                            |               |                                         |                                          |                                              |              |                                         |
| Level 2                                                                                                    |                            |               |                                         |                                          |                                              |              |                                         |
| Roof                                                                                                    |                            | -             |                                         |                                          |                                              |              |                                         |
| -Roof Framing                                                                                                    |                            |               |                                         | 11 91                                    | 1 11 11                                      |              | 11 / 11                                 |
| - Site Plan                                                                                                    |                            |               |                                         |                                          |                                              |              |                                         |
| T.O. Footing<br>Ceiling Plans                                                                                    |                            |               |                                         | FUR AUDOIR B                             | DOG NOT NOT                                  | 0.0          | Ц                                       |
| Level 1                                                                                                    |                            |               | L                                       |                                          |                                              |              |                                         |
| Level 2                                                                                                    |                            |               |                                         |                                          |                                              |              |                                         |
| - 3D Views                                                                                                    |                            |               |                                         |                                          |                                              |              |                                         |
| 3D View 1                                                                                                    |                            |               |                                         |                                          |                                              |              |                                         |
| Exec Office                                                                                                    |                            |               |                                         |                                          |                                              |              |                                         |
| - Internal Recpet Counter                                                                                        |                            |               |                                         |                                          |                                              |              |                                         |
|                                                                                                    |                            |               |                                         |                                          |                                              |              |                                         |
| (3D)                                                                                                    |                            |               |                                         |                                          |                                              |              |                                         |
| Elevations (Building Elevation)                                                                                  |                            |               |                                         |                                          |                                              |              |                                         |
| East                                                                                                    |                            |               |                                         |                                          |                                              |              |                                         |
| - Devation 1 - a<br>North                                                                                        |                            |               |                                         |                                          |                                              |              |                                         |
| South                                                                                                    |                            |               | _                                       |                                          |                                              |              |                                         |
|                                                                                                    |                            | ~ 1/8         | 1-14、□日禄郡牧牧人。                           |                                          |                                              |              | ,                                       |
| o select, TAB for alternates, CTRL adds, SHIFT u                                                                 | inselects.                 |               |                                         | dit .                                    | 💌 🖉 🕫 🛐 Main Model 🔍 💌                       |              | 🖌 Press & Drag 🛛 🖓 🖉                    |
|                                                                                                    | S R                        | 100           |                                         |                                          |                                              |              | ? * * * * * * * * * * * * * * * * * * * |
|                                                                                                    |                            |               |                                         |                                          |                                              |              |                                         |

# HIDDEN LINE 3D: ACT AND WOOD PORTION OF WALL

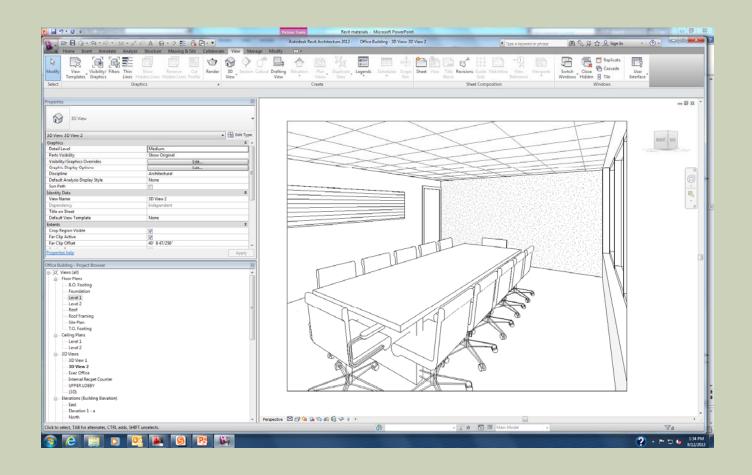

### SURFACE AND CUT PATTERNS (OPTIONAL)

- Keep in mind that surface and cut patterns are optional.
- In large commercial projects it is not desirable to see a floor pattern as the drawing gets too cluttered with notes, dimensions and tags.
- Pattern scale: there are two types of fill patterns in Revit: model and drafting.
  - Model patterns typically represent actual materials such as ceiling tile, concrete block, and brick.
  - Drafting patterns symbolically represent a material. They automatically adjust size with view scale.

## PATTERN SCALE

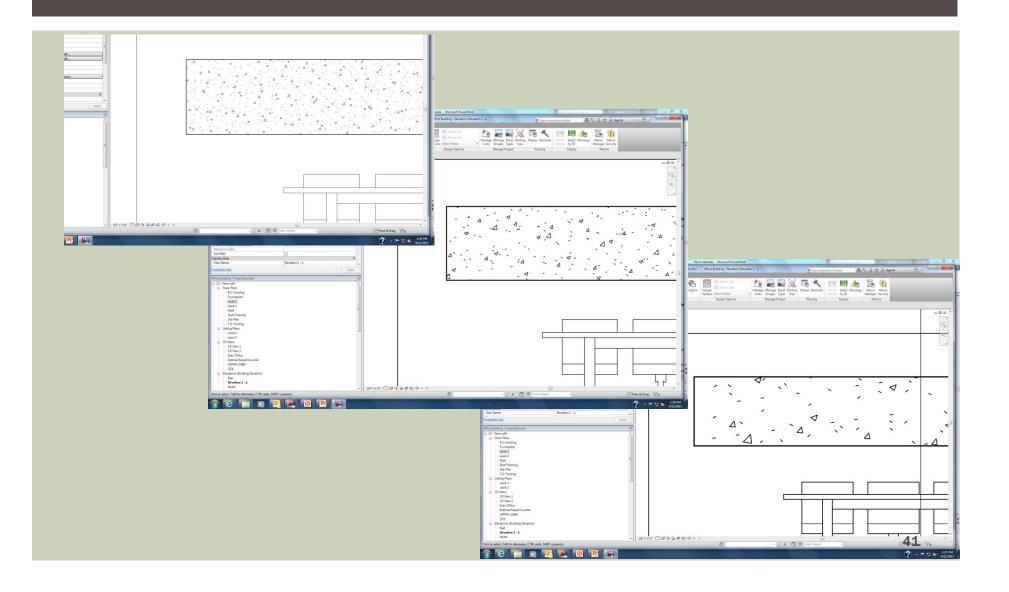

#### **APPEARANCE ASSET**

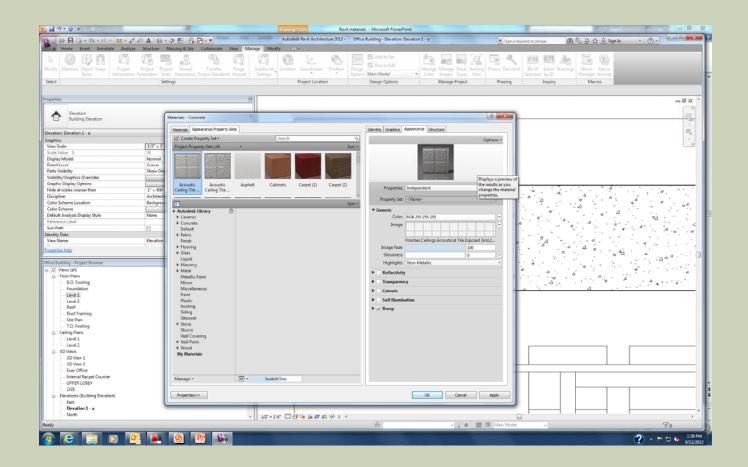

#### Double click on the image of the material and another dialog box appears. Here you can adjust how the image is applied to the surface and align it with the fill pattern.

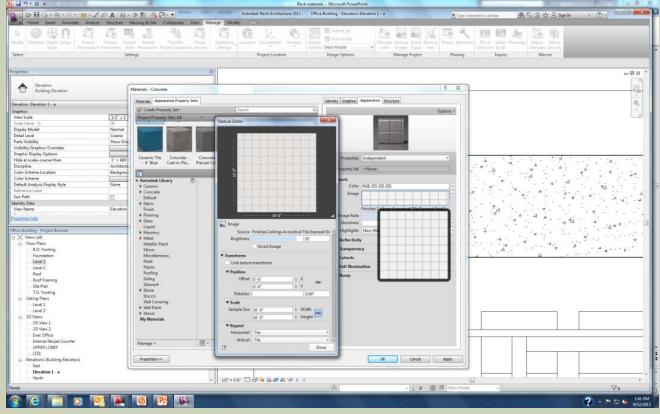

- Physical Asset: primarily used by the structural engineer to manage the structural properties for concrete, steel, aluminum and wood.
- Thermal Asset: used in energy modeling calculations.
- Adding or Replacing Assets: all assets except graphics can be replaced with another option from the provided library.

#### **MATERIALS LIBRARY**

- Materials Library: if the material you want is not available in your project, in the In Document Area of the Material Browser, you can either create one or load it from the AEC Materials Library.
- If the material you want exists in the library, this is much faster than creating your own as it has all the assets, including physical and thermal preloaded.

To load a material into your project from the library, simply double click on it.

#### **CREATING MATERIALS**

- Open the law office project
- Select manage  $\rightarrow$  settings  $\rightarrow$  materials
- Next you will create a duplicate of the carpet material.
  - First select a similar material to the one you want to create
  - In the materials list we will select carpet-1
  - Right click carpet 1 then duplicate
  - A new material will be created with a name similar to the orignal
  - Right click to rename and type cpt1

# REVIT MATERIALS CONCEPTS APPLIED – PART 1

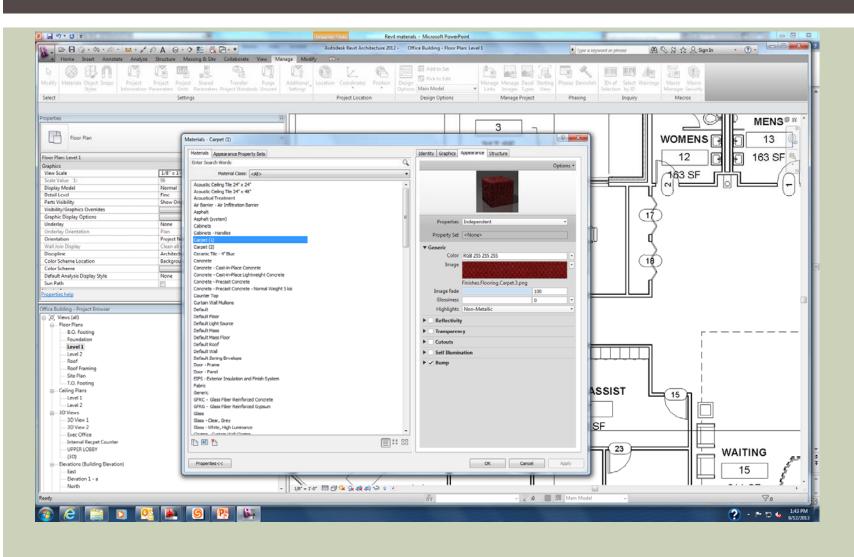

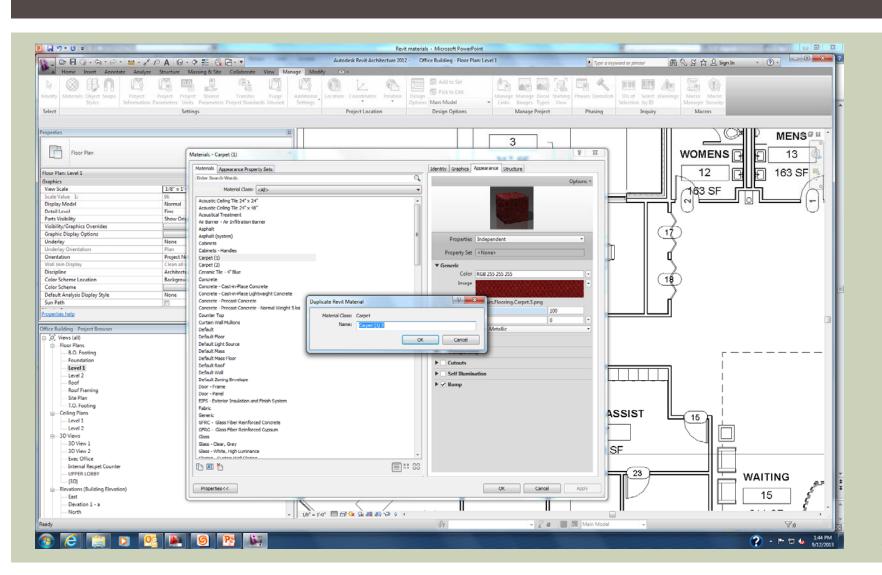

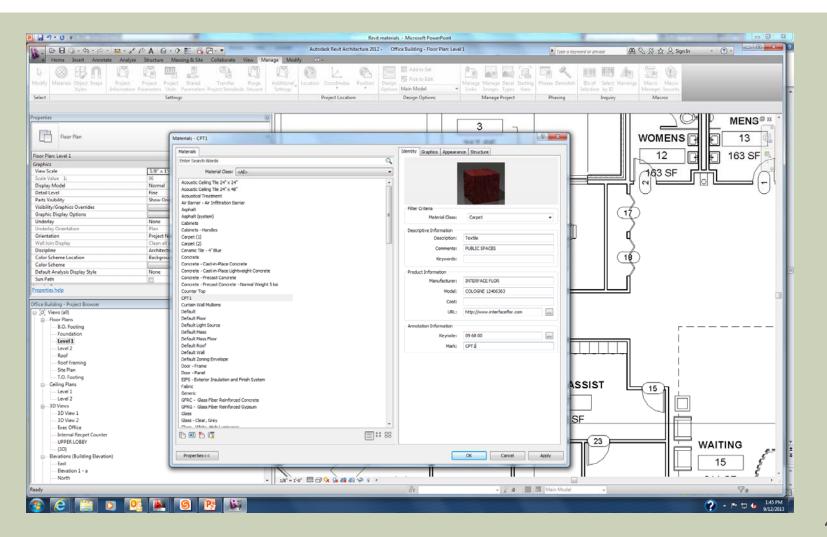

| File Edit View Favorites Tools Help<br>🎭 😇 Suggested Sites 🕶 🞒 Web Slice Gallery 🕶 |                                                                                                    |                                          |                                            | x 🍕 Convert 👻                                               | Select × Google | • 🛂 Search • - More » 🇘 🛄 |
|------------------------------------------------------------------------------------|----------------------------------------------------------------------------------------------------|------------------------------------------|--------------------------------------------|-------------------------------------------------------------|-----------------|---------------------------|
|                                                                                    | Welcome, Guest You are in: <u>Home &gt; Products &gt; Pr</u>                                                                                                    | duct Search > Product Search Results     | 5 f t 9 m = 0                              | Change Country & Language                                   |                 |                           |
|                                                                                    |                                                                                                    |                                          | Register Now   Request A Quote   Login   C | Cat                                                         |                 |                           |
|                                                                                    | Interface' Products                                                                                                    | → About Interface → Ma                   | rket Segments -+ Contact Us                | Please logie or register                                    |                 |                           |
|                                                                                    | Product Search Product Sear                                                                                                    | ch Results                               |                                            |                                                             |                 |                           |
|                                                                                    | Product Browser     Your search included     Featured Products                                                                                                    | the following criteria: Keyword: COLOGNE |                                            | + RETURN TO SEARCH PAGE                                     |                 |                           |
|                                                                                    | About Our Products     About Our Products     Narrow Results                                                                                                    | By:                                      |                                            |                                                             |                 |                           |
|                                                                                    | View Installations     Availability     LEED Calculator                                                                                                    | Pattern<br>Any Pattern                   |                                            | or Family<br>y Color Family                                 |                 |                           |
|                                                                                    | TacTiles & Adhesives                                                                                                    |                                          |                                            |                                                             |                 |                           |
|                                                                                    | > Technical Displaying 1 - 18 of 1                                                                                                    | 1                                        |                                            | → COMPARE CHECKED                                           |                 |                           |
|                                                                                    |                                                                                                    | Compare C Compa                          | are                                        | Compare                                                     |                 |                           |
|                                                                                    |                                                                                                    | New Details                              |                                            | III <u>View Details</u>                                     |                 |                           |
|                                                                                    | Cologne                                                                                                    | Cologne                                  | Cologne                                    | Cologne                                                     |                 |                           |
|                                                                                    | Shown in Color #6354<br>(Flagstone)                                                                                                    | Shown in Color #6355<br>(Basalt)         | Shown in Color #6356<br>(Fossil)           | Shown in Color #6357<br>(Nimbus)                            |                 |                           |
|                                                                                    | 88 View entire color li                                                                                                    |                                          | 83 View entire color line                  | 88 View entire color line                                   |                 |                           |
|                                                                                    | Standard Size: 50 cm<br>Recycled Content: 62                                                                                                    | 6 - 62% Recycled Content: 62% - 62       | % Recycled Content: 62% - 62%              | Standard Size: 50 cm x 50 cm<br>Recycled Content: 62% - 62% |                 |                           |
|                                                                                    | I Z                                                                                                    | I Z                                      | <b>I</b> 2                                 | <b>I</b> 2                                                  |                 |                           |
|                                                                                    | → Order Sam                                                                                                    | le(s) + Order Sample(s)                  | Order Sample(s)                            | Order Sample(s)                                             |                 |                           |
|                                                                                    | and the second second se | Compare C Compa                          | en 🗇 🚺 Compare 🗇                           | Compare 🖾                                                   |                 |                           |
|                                                                                    |                                                                                                    | New Details                              | etain III View Detain                      | III View Octain                                             |                 |                           |
|                                                                                    | Cologne                                                                                                    | Cologne                                  | Cologne                                    | Cologne                                                     |                 |                           |
|                                                                                    | Shown in Color #6358<br>(Patina)                                                                                                    |                                          | Shown in Color #6380<br>(Marsh)            | Shown in Color #6361<br>(Sea Glase)                         |                 |                           |
| e Find Disable View Images Cache Tools Validate   Browser Mode: IE9 Docum          | ment Mode: 189 standards                                                                                                    |                                          |                                            |                                                             |                 | - 5                       |
| TML CSS Console Script Profiler Network                                            |                                                                                                    |                                          |                                            |                                                             | Search HTM      | ALL: S                    |
| 😽 🖬 🔩 🖻 🗭 🗑                                                                        |                                                                                                    | ansitional.dtd">                         | tyle Trace Styles Layout Attribute         | 5                                                           |                 |                           |

| e Edit View Favorites Tools Help                              |                                                                                                  | × 🗞Com                                                              | wert - 🖺 Select 🗙 Googl | ic 🔹 🐫 Search 🔹 | More » 🔔 📕 |
|---------------------------------------------------------------|--------------------------------------------------------------------------------------------------|---------------------------------------------------------------------|-------------------------|-----------------|------------|
| Juggeneu sites • an web site ownery •                         |                                                                                                  |                                                                     |                         |                 |            |
|                                                               | Welcome, Guest Vou are in: <u>Home &gt; Products &gt; Product Search &gt; Product Defails</u>    | S f t 9 yr a 0 A 12 Charac Country & Language                       |                         |                 |            |
|                                                               |                                                                                                  | Register Now   Request A Quote   Login   Careers Cast               |                         |                 |            |
|                                                               | Interface <sup>®</sup> Products - About Interface                                                | → Market Segments → Contact Us →                                    |                         |                 |            |
|                                                               | Product Search     Product Reverser     Cologne / Peat                                           | Choose Another Product Choose a Color<br>Cologne (1) (6363 - Peat ) |                         |                 |            |
|                                                               | Featured Products Collectors The Food                                                            | LATT A                                                              |                         |                 |            |
|                                                               | OuldkShip Products     Style# 12420 Color# 6363     About Our Products     Carpet Type: Tile     | The state                                                           |                         |                 |            |
|                                                               | View Installations     View Installations                                                        |                                                                     |                         |                 |            |
|                                                               | LEED Calculator     TacTiles & Adhesives     Warranty and Installation & Maintenance Information | TOTAL AND AND AND AND AND AND AND AND AND AND                       |                         |                 |            |
|                                                               | Technical                                                                                        |                                                                     |                         |                 |            |
|                                                               | Order Samples                                                                                    |                                                                     |                         |                 |            |
|                                                               | Please logs to place an order                                                                    |                                                                     |                         |                 |            |
|                                                               |                                                                                                  |                                                                     |                         |                 |            |
|                                                               |                                                                                                  | dl View Larger More Actions • dl View Larger More Actions •         |                         |                 |            |
|                                                               |                                                                                                  |                                                                     |                         |                 |            |
|                                                               | Product Details Inventory View in Room                                                           | Calculate LEED Coordinating Colors Other Colors                     |                         |                 |            |
|                                                               | Cologne / Peat                                                                                   | ( + EMAIL ) ( + PRINT ) ( + Save as PDF )                           |                         |                 |            |
|                                                               | Layout Options                                                                                   |                                                                     |                         |                 |            |
|                                                               | (what is the 2)                                                                                  |                                                                     |                         |                 |            |
|                                                               | NON<br>ORIECTORIAL                                                                               |                                                                     |                         |                 |            |
|                                                               | General Product Information                                                                      | 0 cm x 50 cm)                                                       |                         |                 |            |
|                                                               | Product Number: 124206363                                                                        |                                                                     |                         |                 |            |
|                                                               | Product Construction Tuffed Cut & Loop<br>Soli/Stain Protection: Protekt10                       |                                                                     |                         |                 |            |
|                                                               |                                                                                                  | hed) (AATCC 174 Parts 283) Intersept®<br>ontent Type 5 Nyton        |                         |                 |            |
|                                                               | Yam Manufacturer: Aquafi<br>Dye Method: 100% Solution Dy                                         |                                                                     |                         |                 |            |
| nd Disable View Images Cache Tools Validate Browser Mode: IE9 | PL-141.1.111. 1991. 2001                                                                         | 2                                                                   |                         |                 | - 1        |
| CSS Console Script Profiler Network                           | Excernent model all sample is                                                                    |                                                                     | 5                       | earch HTML      |            |
| R 🖬 🕂 🖸 🗹 🖻                                                   |                                                                                                  | Style Trace Styles Layout Attributes                                | -                       |                 |            |
| IDOCTYPE html PUBLIC ~-//W3C//DTD XHTML 1.8 Transitional//EW  | * *http://www.w3.org/TR/xhtml1/OTD/xhtml1-transitional.dtd*>                                     |                                                                     |                         |                 |            |
|                                                               |                                                                                                  |                                                                     |                         |                 |            |
|                                                               |                                                                                                  |                                                                     |                         |                 |            |
|                                                               |                                                                                                  |                                                                     |                         |                 |            |

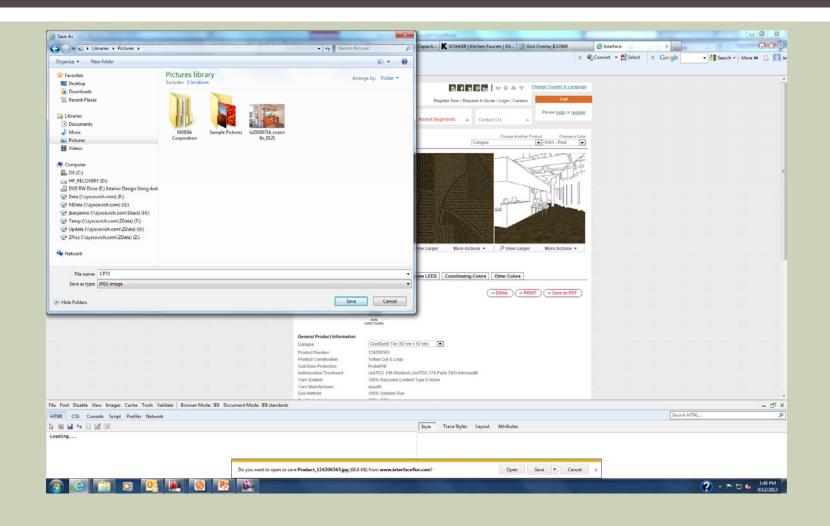

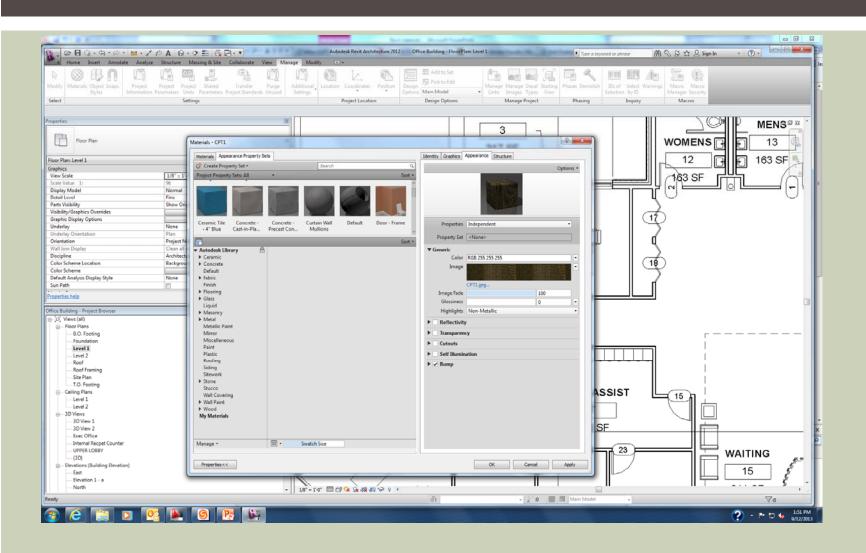

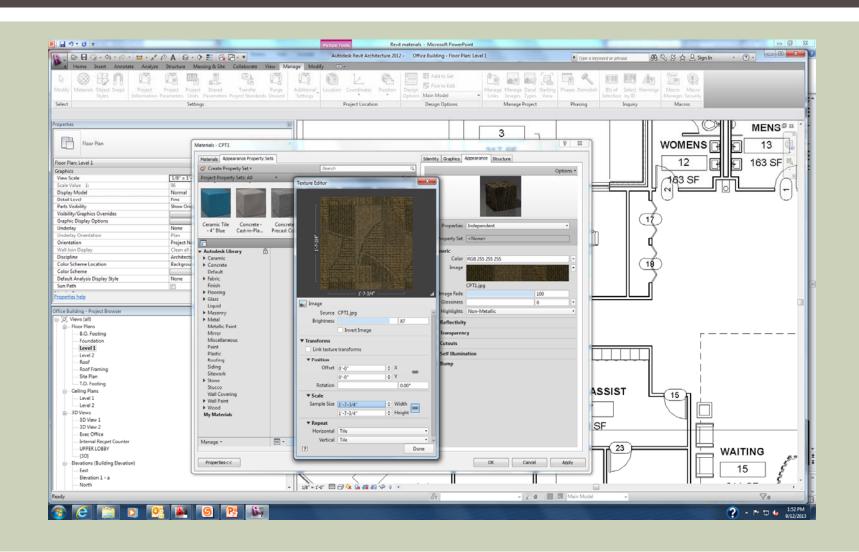

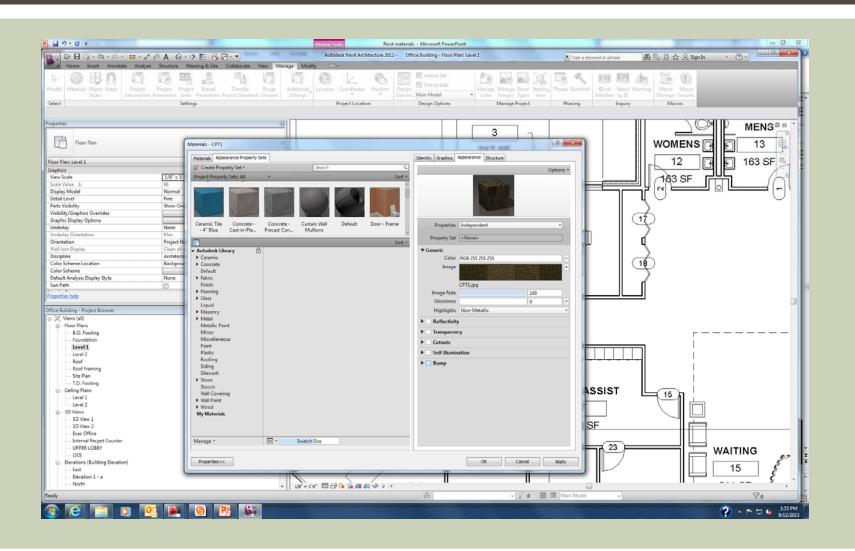

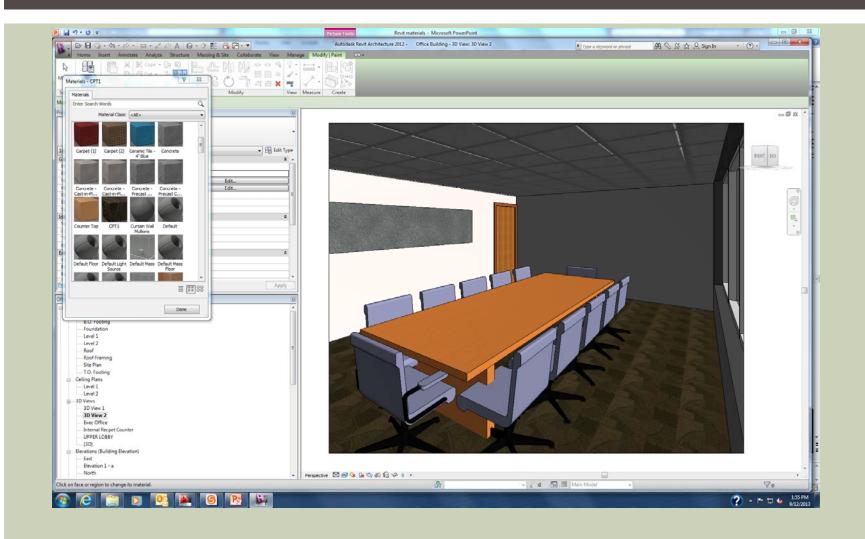

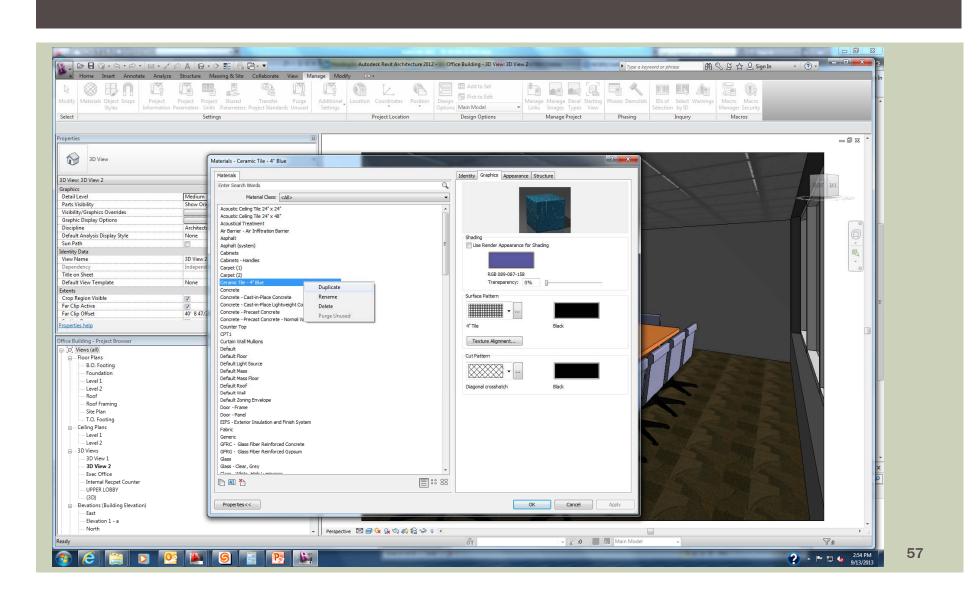

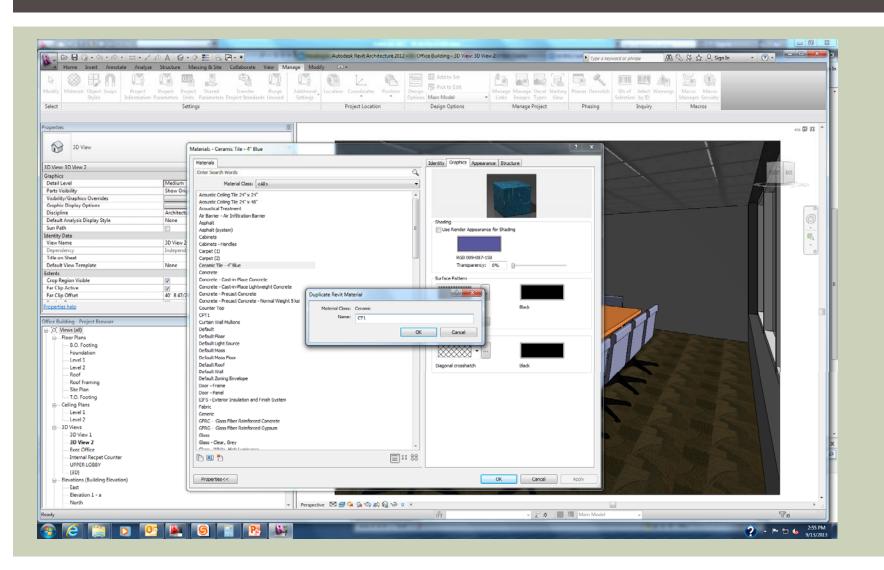

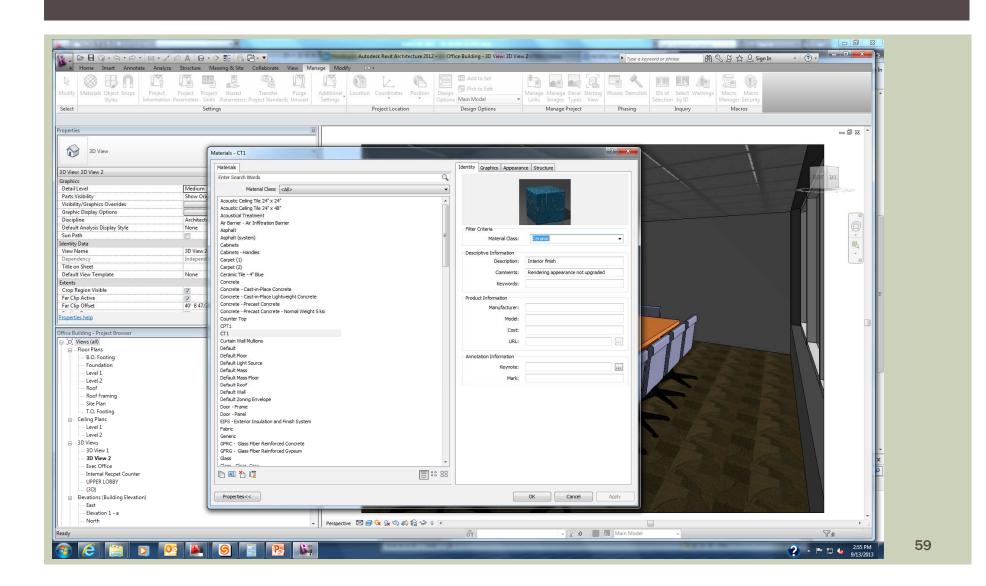

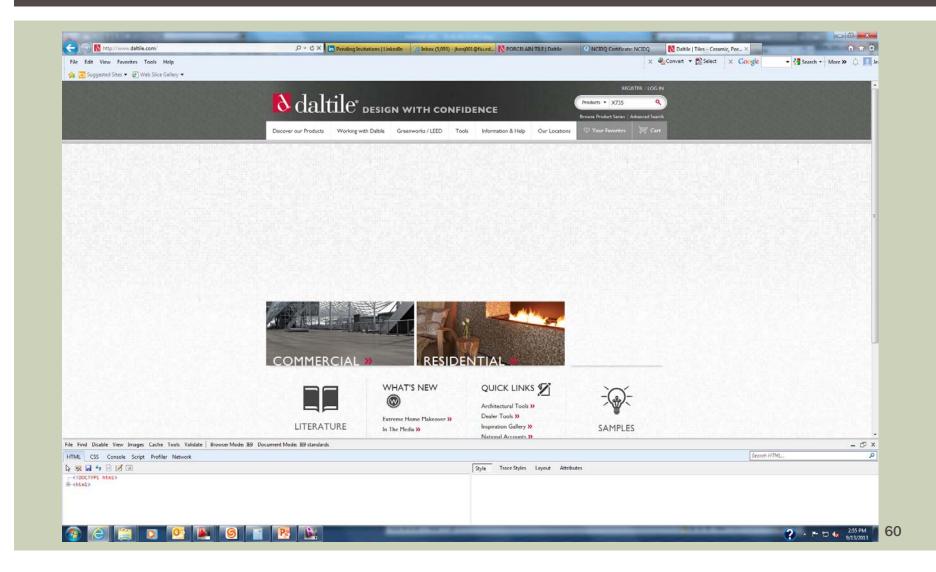

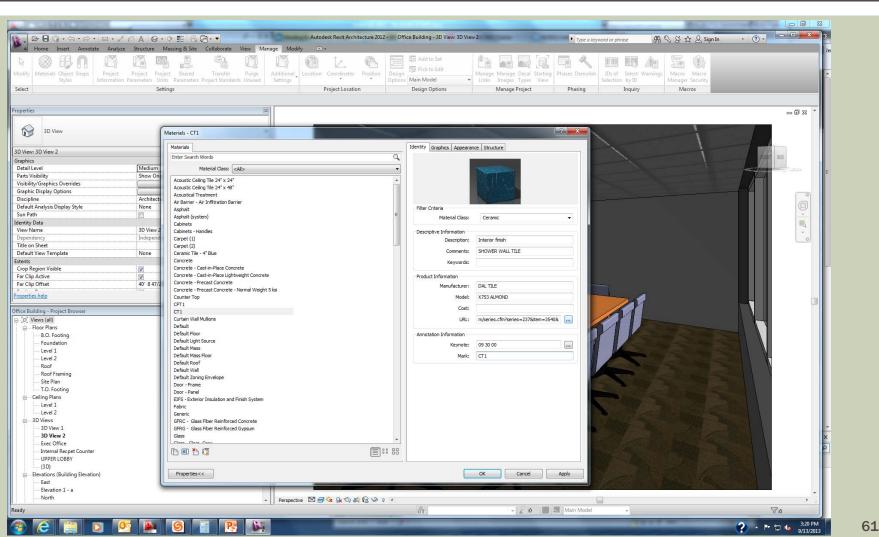

# CLICK APPERANCE TAB, USE RENDER APP. UNCHECKED, CLICK ON BOX

| of the ball of the ball of the | -                                                                                                    |                                                                                                    | A BOLTO                                                                                                    |                                                                                                    |
|----------------------------------------------------------------------------------------------------|----------------------------------------------------------------------------------------------------|----------------------------------------------------------------------------------------------------|----------------------------------------------------------------------------------------------------|----------------------------------------------------------------------------------------------------|
| . B. O. S. S. E. / PA G.                                                                                                    | 수 🏗 🔂 🗃 - = Autodesk Revit Architecture 2012 -                                                                                                    | Office Building - 3D View: 3D View 2                                                                                            | 🕨 Type a keyword or phrase 🛛 🕅 🗞 🖉 📩 🚨 Sign In                                                                                                    | · ? · • • • * *                                                                                                    |
| A Home Insert Annotate Analyze Structure I                                                                                                    | Massing & Site Collaborate View Manage Modify 💽 +                                                                                                    |                                                                                                    |                                                                                                    | Jei                                                                                                    |
| A Contraction of the second second se |                                                                                                    | Image: Spitch to Edit         Image: Spitch to Edit           Design         Main Model         Links         Images Types View | s Demolish Dis of Select Warnings Macro Macro Ma | -                                                                                                    |
|                                                                                                    | tings Project Location                                                                                                    |                                                                                                    | Phasing Inquiry Macros                                                                                                    |                                                                                                    |
|                                                                                                    |                                                                                                    |                                                                                                    |                                                                                                    |                                                                                                    |
| perties                                                                                                    | B                                                                                                    |                                                                                                    |                                                                                                    | - 0 % *                                                                                                    |
|                                                                                                    | Materials - CT1                                                                                                    | 2                                                                                                    | ×                                                                                                    |                                                                                                    |
| View: 3D View 2                                                                                                    | Materials                                                                                                    | Identity Graphics Appearance Structure                                                                                          |                                                                                                    |                                                                                                    |
| aphics                                                                                                    | Enter Search Words                                                                                                    | ٩.                                                                                                    |                                                                                                    | FLERT BACK                                                                                                    |
| letail Level Medium                                                                                                    | Material Class: <all></all>                                                                                                    | •                                                                                                    |                                                                                                    |                                                                                                    |
| arts Visibility Show Orig                                                                                                    | Acoustic Ceiling Tile 24" x 24"                                                                                                    |                                                                                                    |                                                                                                    |                                                                                                    |
| isibility/Graphics Overrides                                                                                                    | Acoustic Celling Tile 24" x 24<br>Acoustic Celling Tile 24" x 48"                                                                                                    |                                                                                                    | the second second second second second second second second second second second second second second second se                                                                                                    |                                                                                                    |
| iraphic Display Options                                                                                                    | Acoustical Treatment                                                                                                    |                                                                                                    |                                                                                                    |                                                                                                    |
| liscipline Architect                                                                                                    | Air Barrier - Air Infiltration Barrier                                                                                                    |                                                                                                    |                                                                                                    |                                                                                                    |
| lefault Analysis Display Style None un Path                                                                                                    | Asphalt                                                                                                    | Shading                                                                                                    |                                                                                                    |                                                                                                    |
| un Path                                                                                                    | Asphalt (s Color                                                                                                    | Use Render Appearance for Shading                                                                                               |                                                                                                    |                                                                                                    |
| iew Name 3D View 2                                                                                                    | Cabinets<br>Cabinets - Basic colors:                                                                                                    |                                                                                                    |                                                                                                    | Eq. (1)                                                                                                    |
| lependency Independ                                                                                                    |                                                                                                    |                                                                                                    |                                                                                                    |                                                                                                    |
| itle on Sheet                                                                                                    | Carpet (1)<br>Carpet (2)                                                                                                    | RGB 089-087-158                                                                                                    |                                                                                                    |                                                                                                    |
| efault View Template None                                                                                                    | Ceranic Ti                                                                                                    | Transparency: 0%                                                                                                    |                                                                                                    |                                                                                                    |
| tents                                                                                                    | Concrete 📕 🗖 🗖 🔳 🖬 🖉                                                                                                    |                                                                                                    |                                                                                                    |                                                                                                    |
| rop Region Visible                                                                                                    | Concrete 🛛 📕 📕 📓 📕 📓 📓                                                                                                    | Surface Pattern                                                                                                    |                                                                                                    |                                                                                                    |
| ar Clip Active 🗸                                                                                                    | Concrete Concrete                                                                                                    |                                                                                                    |                                                                                                    |                                                                                                    |
| ar Clip Offset 40' 8 47/2                                                                                                    | Concrete -                                                                                                    | · · · · · · · · · · · · · · · · · · ·                                                                                           |                                                                                                    |                                                                                                    |
| operties help                                                                                                    | Concrete Country T                                                                                                    | 4" Tie Black                                                                                                    |                                                                                                    |                                                                                                    |
|                                                                                                    | Counter 11 Custom colors:                                                                                                    | DOCK                                                                                                    |                                                                                                    |                                                                                                    |
| ice Building - Project Browser                                                                                                    |                                                                                                    | Texture Alignment                                                                                                    |                                                                                                    |                                                                                                    |
| [0] Views (all)                                                                                                    |                                                                                                    |                                                                                                    |                                                                                                    |                                                                                                    |
| E - Floor Plans                                                                                                    | Default Hue: 161 Red: 89                                                                                                    | Catrottern                                                                                                    |                                                                                                    |                                                                                                    |
| B.O. Footing                                                                                                    | Default Fig DcD and and tro Sat: 70 Green: 87                                                                                                    |                                                                                                    |                                                                                                    |                                                                                                    |
| Foundation                                                                                                    | Lum: 115 Blue: 158                                                                                                    |                                                                                                    |                                                                                                    |                                                                                                    |
| Level 1                                                                                                    | Default Ma Original New                                                                                                    |                                                                                                    |                                                                                                    |                                                                                                    |
| Level 2                                                                                                    | Default Ma Add PANTONE                                                                                                    | Diagonal crosshatch Black                                                                                                    |                                                                                                    |                                                                                                    |
| Roof                                                                                                    | Default W                                                                                                    |                                                                                                    |                                                                                                    |                                                                                                    |
| Roof Framing                                                                                                    | Default Zo OK Cancel                                                                                                    |                                                                                                    |                                                                                                    |                                                                                                    |
| Site Plan                                                                                                    | Door - Fra                                                                                                    |                                                                                                    | Statistics of the second second second second second second second second second second second second second se                                                                                                    |                                                                                                    |
| T.O. Footing                                                                                                    | Door - Panel                                                                                                    |                                                                                                    | and the second second se                                                                                                    |                                                                                                    |
| Evel 1                                                                                                    | EIFS - Exterior Insulation and Finish System                                                                                                    |                                                                                                    |                                                                                                    |                                                                                                    |
| Level 2                                                                                                    | Fabric                                                                                                    |                                                                                                    |                                                                                                    |                                                                                                    |
| B                                                                                                    | Generic<br>GFRC - Glass Fiber Reinforced Concrete                                                                                                    |                                                                                                    | and the second second se                                                                                                    |                                                                                                    |
| 3D View 1                                                                                                    | GFRC - Glass Fiber Reinforced Concrete<br>GFRG - Glass Fiber Reinforced Gypsum                                                                                                    |                                                                                                    |                                                                                                    |                                                                                                    |
| 3D View 2                                                                                                    | Glass                                                                                                    |                                                                                                    |                                                                                                    |                                                                                                    |
| Exec Office                                                                                                    | Class Class Crow                                                                                                    | <b>*</b>                                                                                                    |                                                                                                    |                                                                                                    |
| Internal Recpet Counter                                                                                                    | 🗈 🖪 🎦                                                                                                    | 88                                                                                                    |                                                                                                    | P                                                                                                    |
| UPPER LOBBY                                                                                                    |                                                                                                    |                                                                                                    |                                                                                                    |                                                                                                    |
| {3D}                                                                                                    |                                                                                                    |                                                                                                    |                                                                                                    |                                                                                                    |
| Elevations (Building Elevation)                                                                                                    | Properties <<                                                                                                    | OK Cancel Apply                                                                                                    |                                                                                                    |                                                                                                    |
| East                                                                                                    |                                                                                                    |                                                                                                    | - Marine Million Million                                                                                                    |                                                                                                    |
| Elevation 1 - a                                                                                                    |                                                                                                    |                                                                                                    | Sector Constant Constant Sector (Constant Sector (Constant Sector (Constant Sector (Constant Sector (Constant S                                                                                                    | *                                                                                                    |
| North                                                                                                    | - Perspective 🖾 🗐 🙀 🕼 🕼 🎲 🤉                                                                                                    | ¢                                                                                                    |                                                                                                    | •                                                                                                    |
|                                                                                                    | I II was to see a structure of the state of the state of |                                                                                                    |                                                                                                    |                                                                                                    |
| dy                                                                                                    |                                                                                                    | 34 2 0 0 0 M M                                                                                                    | ain Model 🔹 👻                                                                                                    | 20                                                                                                    |
| dy                                                                                                    | 9 📑 📴 🙀                                                                                                    | 🔐 👻 🖓 👹 🕅 Ma                                                                                                    | lain Model 👻                                                                                                    | ?         ►         10           ?         ►         10         3:21 PM           9/13/2013         9/13/2013         9/13/2013 |

#### Adjust the RGB to the following:

- R=231
- G=220
- B=202
- Click the surface pattern preview, select the model option, and then select 4.25" tile.
- Set the cut pattern for the tile to none, click the preview and then click the no pattern button.

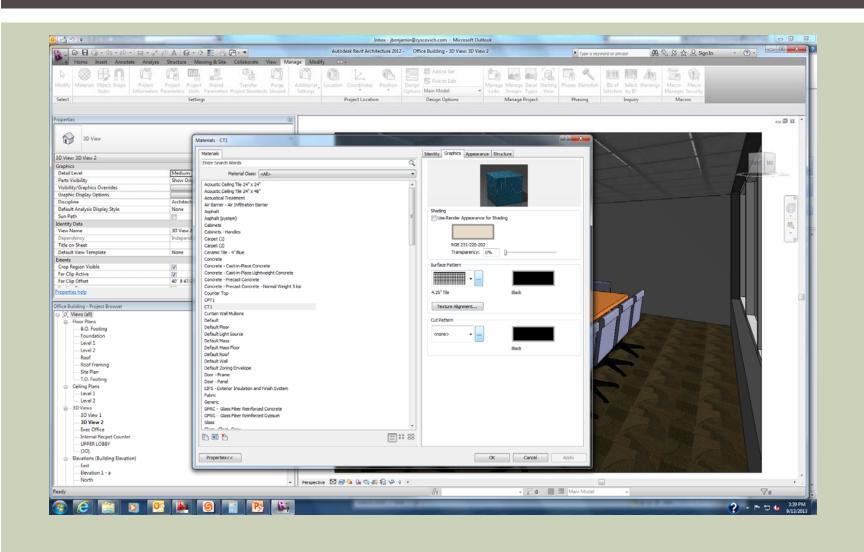

- Switch to the appearance panel
- Click the down arrow to the right of the image preview
- Select tiles from the list

| Materials - CT1                                                                                                    | 1                      |                           | ? <mark>- ×</mark>                                                                                                    |
|----------------------------------------------------------------------------------------------------|------------------------|---------------------------|----------------------------------------------------------------------------------------------------|
| Materials Appearance Property Sets                                                                                             |                        | Identity Graphics         | Appearance Structure                                                                                                    |
| ─ Oreate Property Set ▼                                                                                                    | Search                 | Q.                        | Options 🔻                                                                                                    |
| Project Property Sets: All 🔹                                                                                                   |                        | Sort 👻                    | and the second second se |
|                                                                                                    |                        | Î                         |                                                                                                    |
| Acoustic Acoustic As<br>Ceiling Tile Ceiling Tile                                                                              | sphalt Cabinets Carpet | (1) Carpet (2) Properties | Independent •                                                                                                    |
|                                                                                                    |                        | Property Set              | <none></none>                                                                                                    |
| ★ Autodesk Library                                                                                                    |                        | ▼ Ceramic                 |                                                                                                    |
| ► Ceramic                                                                                                    |                        | Туре                      | Ceramic 🔹                                                                                                    |
| <ul> <li>Concrete</li> <li>Default</li> <li>Fabric</li> <li>Finish</li> <li>Flooring</li> </ul>                                |                        | Image                     | Finishes.Flooring.Tile.Squ<br>High Gloss / Glazed Gradient                                                                                                    |
| <ul> <li>Glass</li> <li>Liquid</li> </ul>                                                                                      |                        | Finish Burn               |                                                                                                    |
| Liquid<br>► Masonry<br>► Metal<br>Metallic Paint<br>Mirror<br>Miscellaneous<br>Paint<br>Plastic<br>Roofing<br>Siding<br>Siding |                        | ► 🗹 Relief Patte          | See AL .                                                                                                    |

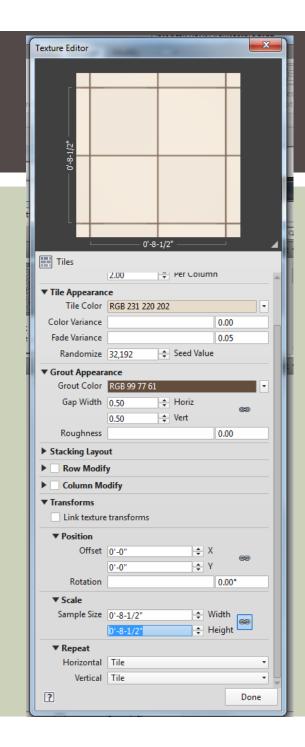

## CHANGE TO REFLECT BELOW

- Repeat the same steps for the relief pattern
- Switch to graphics panel
- Click texture alignment button
- Click arrows if necessary to make fill pattern align with the render appearance pattern
- Click ok to close

# PLACE AN ELEVATION IN THE RESTROOM AND PAINT CT1

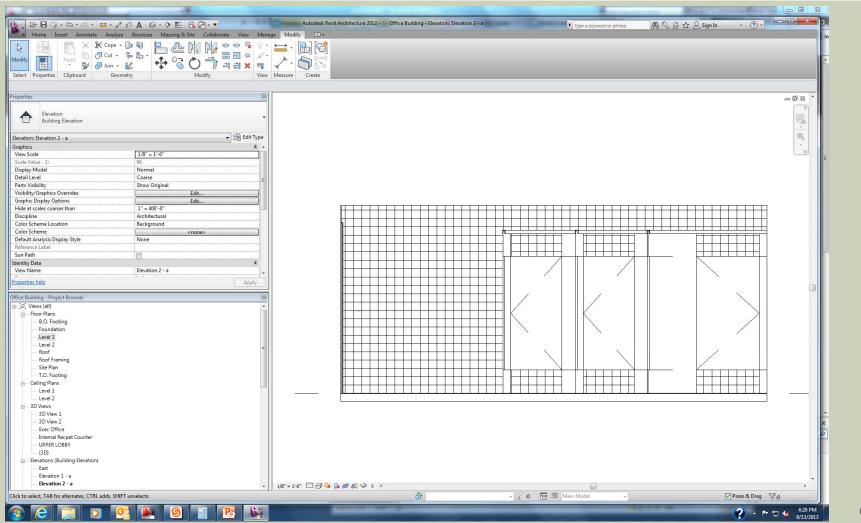

## **ON REALISTIC**

| ▲ Home Insert Annotate Analyze                      | A 😡 + 🖓 📰 😪 🖻<br>Structure Massing & Site Co |               | Autodesk Revit Architecture 2012 + Office Building + I<br>Modify | oevation: trevition Z + a | <ul> <li>Type a keyword or phrase</li> <li>A S</li> </ul> | 용 ☆ 요 Sign In 🔹 ① - 🚥 🚥 🚥 🚥                                                                                                    |
|-----------------------------------------------------|----------------------------------------------|---------------|------------------------------------------------------------------|---------------------------|-----------------------------------------------------------|----------------------------------------------------------------------------------------------------|
| aty Properties Clipboard Geometry                   |                                              |               | ≓ · Par Create                                                   |                           |                                                           |                                                                                                    |
| erties                                              |                                              | <u>u</u>      |                                                                  |                           |                                                           | - a a x ^                                                                                                    |
| Elevation<br>Building Elevation                     |                                              | -             |                                                                  |                           |                                                           | Q.                                                                                                    |
| ation: Elevation 2 - a                              |                                              | 🔹 🔠 Edit Type |                                                                  |                           |                                                           |                                                                                                    |
| phics                                               |                                              | * 8           |                                                                  |                           |                                                           | -                                                                                                    |
| w Scale                                             | 1/8" = 1'-0"                                 |               |                                                                  |                           |                                                           |                                                                                                    |
| ile Value 1:<br>play Model                          | 96<br>Normal                                 |               |                                                                  |                           |                                                           |                                                                                                    |
| ail Level                                           | Coarse                                       |               |                                                                  |                           |                                                           |                                                                                                    |
| ts Visibility                                       | Show Original                                | E             |                                                                  |                           |                                                           |                                                                                                    |
| bility/Graphics Overrides                           | Edit                                         |               |                                                                  |                           |                                                           |                                                                                                    |
| phic Display Options                                | Edit                                         |               |                                                                  |                           |                                                           |                                                                                                    |
| e at scales coarser than                            | 1" = 400'-0"                                 |               |                                                                  |                           |                                                           |                                                                                                    |
| cipline<br>for Scheme Location                      | Architectural<br>Background                  |               |                                                                  |                           |                                                           |                                                                                                    |
| or Scheme                                           | snone>                                       |               |                                                                  |                           |                                                           |                                                                                                    |
| ault Analysis Display Style                         | None                                         |               |                                                                  |                           |                                                           |                                                                                                    |
| erence Label                                        |                                              |               |                                                                  |                           |                                                           |                                                                                                    |
| h Path                                              |                                              |               |                                                                  |                           |                                                           |                                                                                                    |
| stity Data                                          |                                              | *             |                                                                  |                           |                                                           |                                                                                                    |
| w Name                                              | Elevation 2 - a                              | *             |                                                                  |                           |                                                           |                                                                                                    |
| erties help                                         |                                              | Apply         |                                                                  |                           |                                                           |                                                                                                    |
| e Building - Project Browser                        |                                              |               |                                                                  |                           |                                                           |                                                                                                    |
| O, Views (all)                                      |                                              | A             |                                                                  |                           |                                                           |                                                                                                    |
| - Floor Plans                                       |                                              |               |                                                                  |                           |                                                           |                                                                                                    |
| - B.O. Footing                                      |                                              |               |                                                                  |                           |                                                           |                                                                                                    |
| Foundation                                          |                                              |               |                                                                  |                           |                                                           |                                                                                                    |
| Level 1                                             |                                              |               |                                                                  |                           |                                                           |                                                                                                    |
| Level 2<br>Roof                                     |                                              | <b>F</b>      |                                                                  |                           |                                                           |                                                                                                    |
| - Roof Framing                                      |                                              |               |                                                                  |                           |                                                           |                                                                                                    |
| Site Plan                                           |                                              |               |                                                                  |                           |                                                           |                                                                                                    |
|                                                     |                                              |               |                                                                  |                           |                                                           |                                                                                                    |
| Ceiling Plans                                       |                                              |               |                                                                  |                           |                                                           |                                                                                                    |
| Level 1                                             |                                              |               |                                                                  |                           |                                                           |                                                                                                    |
| Level 2<br>= 3D Views                               |                                              |               |                                                                  |                           |                                                           |                                                                                                    |
| - 3D Views                                          |                                              |               |                                                                  |                           |                                                           |                                                                                                    |
| - 3D View 2                                         |                                              |               |                                                                  |                           |                                                           |                                                                                                    |
| Exec Office                                         |                                              |               |                                                                  |                           |                                                           |                                                                                                    |
| Internal Recpet Counter                             |                                              |               |                                                                  |                           |                                                           |                                                                                                    |
| UPPER LOBBY<br>(3D)                                 |                                              |               |                                                                  |                           |                                                           |                                                                                                    |
| <ul> <li>Elevations (Building Elevation)</li> </ul> |                                              |               |                                                                  |                           |                                                           |                                                                                                    |
| - East                                              |                                              |               |                                                                  |                           |                                                           |                                                                                                    |
| Elevation 1 - a                                     |                                              |               |                                                                  |                           |                                                           |                                                                                                    |
| Elevation 2 - a                                     |                                              | -             | 1/8* = 1*-0* 🖂 🗃 🔆 🕃 🕼 🕼 👘 🖘 🔗 🔹                                 |                           |                                                           |                                                                                                    |
| to select, TAB for alternates, CTRL adds, SHIFT ur  | iselects.                                    |               | dh .                                                             | - 20 61                   |                                                           | Press & Drag 🖓 🛛                                                                                                    |
|                                                     |                                              |               |                                                                  |                           |                                                           | and the second second sec |

#### **IN CLASS EXERCISE**

- Open a new Revit file
- Draw a 15x15, 20x15 or 10x12 private office
- Draw the walls first
- Add the door(s)
- Add any curtain wall(s) or window(s)
- Add a floor
- You do not have to show furniture
- You do not have to place a ceiling
- Add finishes to the floor and walls based on today's lecture (materials browser, create new mat'l or duplicate)
- Add a camera and set to realistic